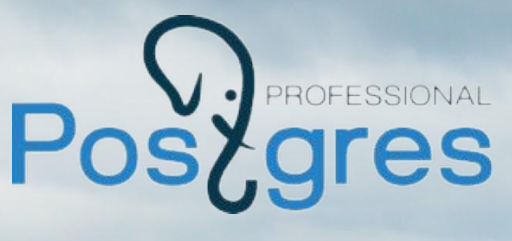

#### **Ildar Musin Dmitry Ivanov** i.musin@postgrespro.ru d.ivanov@postgrespro.ru

## **pg\_pathman** partitioning extension for PostgreSQL

### **Partitioning**

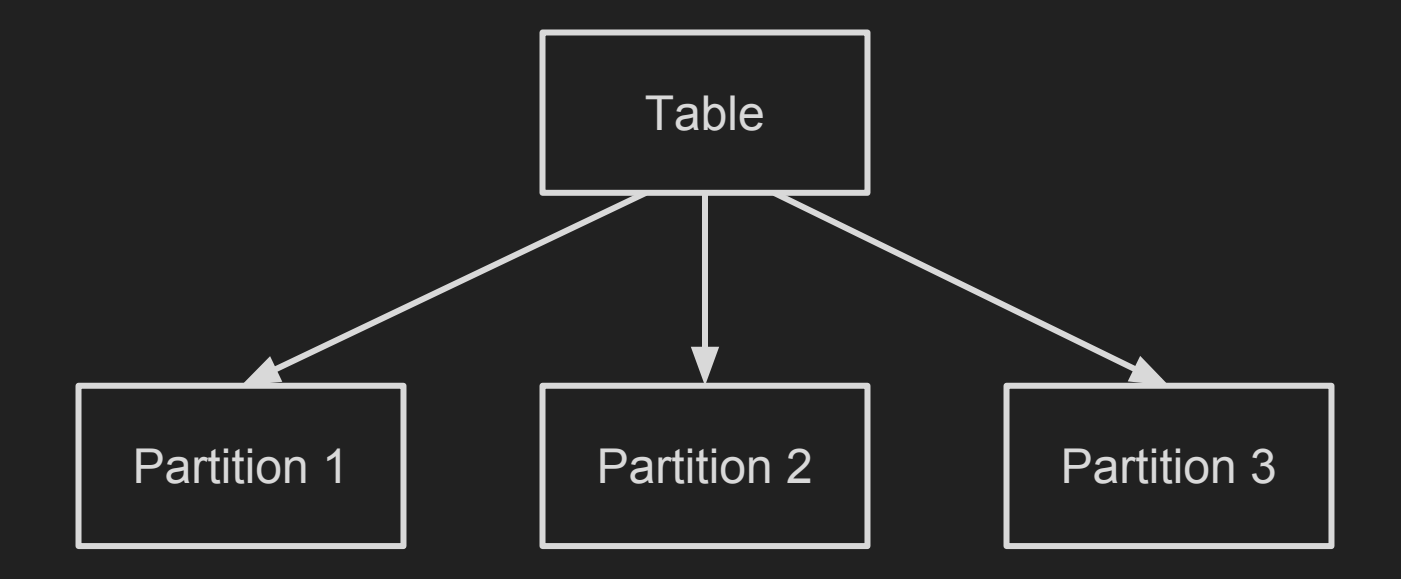

### Partitioning advantages

- 1. Effective buffer cache usage in case when most frequently used data located in a small subset of partitions
- 2. Sequential access to a single (or few) partition instead of random access to the whole large table
- 3. Bulk operations
- 4. "Cold" data can be moved to a slower/cheaper data storage
- 5. Separate partition maintenance

### Partitioning in PostgreSQL 9.6 and below

- Inheritance
- **Check constraints**
- Constraint exclusion mechanism (exhaustive search)
- **LIST** and **RANGE** partitioning
- Trigger-based tuple routing (slow)
- No executor optimization
- No partition-specific **DDL** syntax

## pg\_pathman

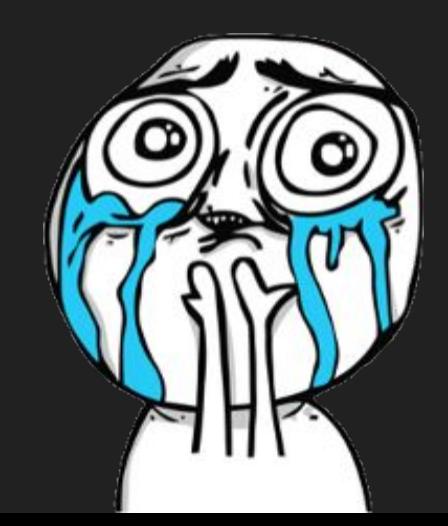

### pg\_pathman's features

- optimized planning
- execution optimizations (RuntimeAppend)
- **HASH** & **RANGE** partitioning
- custom node for INSERTs
- auto partition creation + user-defined callbacks
- concurrent data migration
- foreign tables (FDW) support
- rich and convenient **API**

### How does it work?

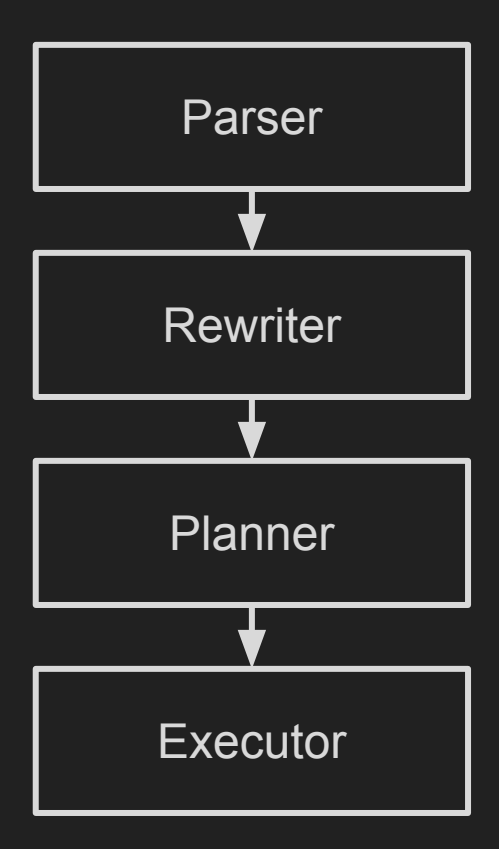

#### How does it work?

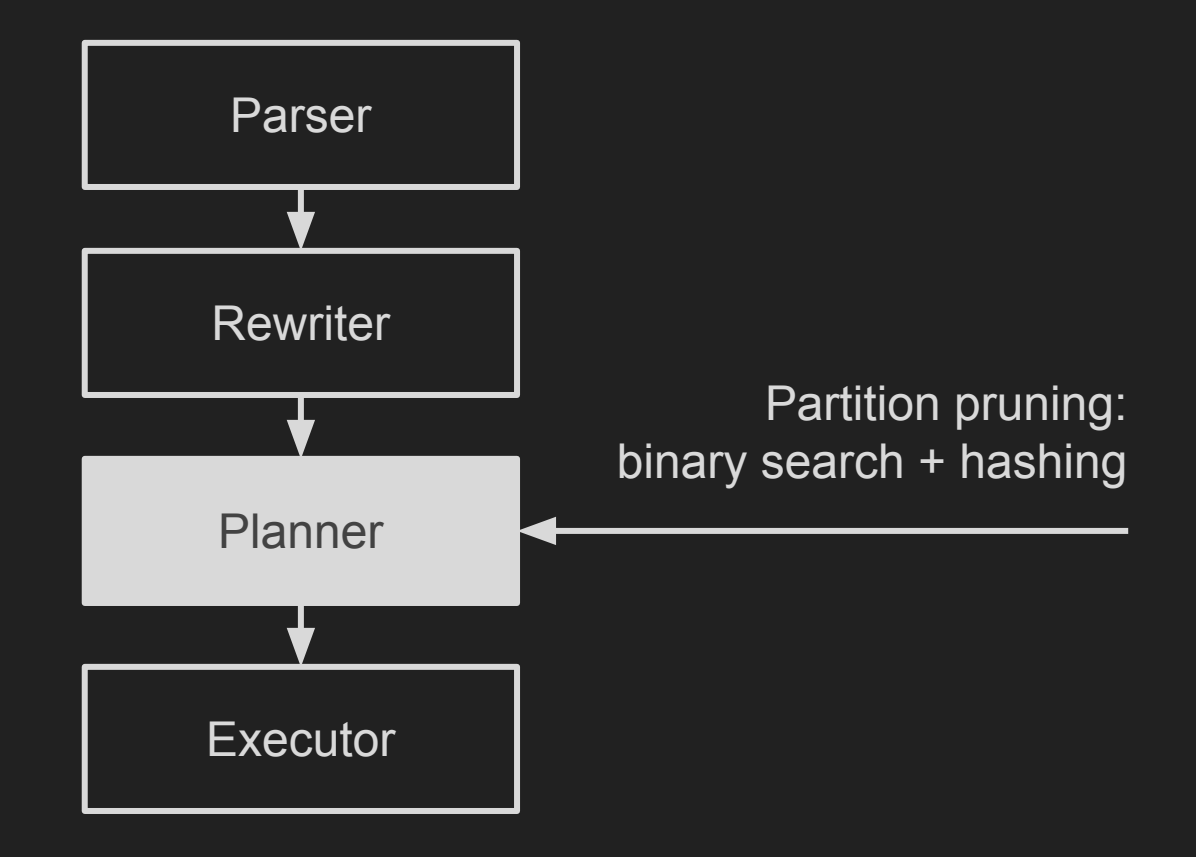

How does it work? Query analysis

## SELECT \* FROM my\_table WHERE **a >= 450 and a < 600**

#### How does it work? Query analysis

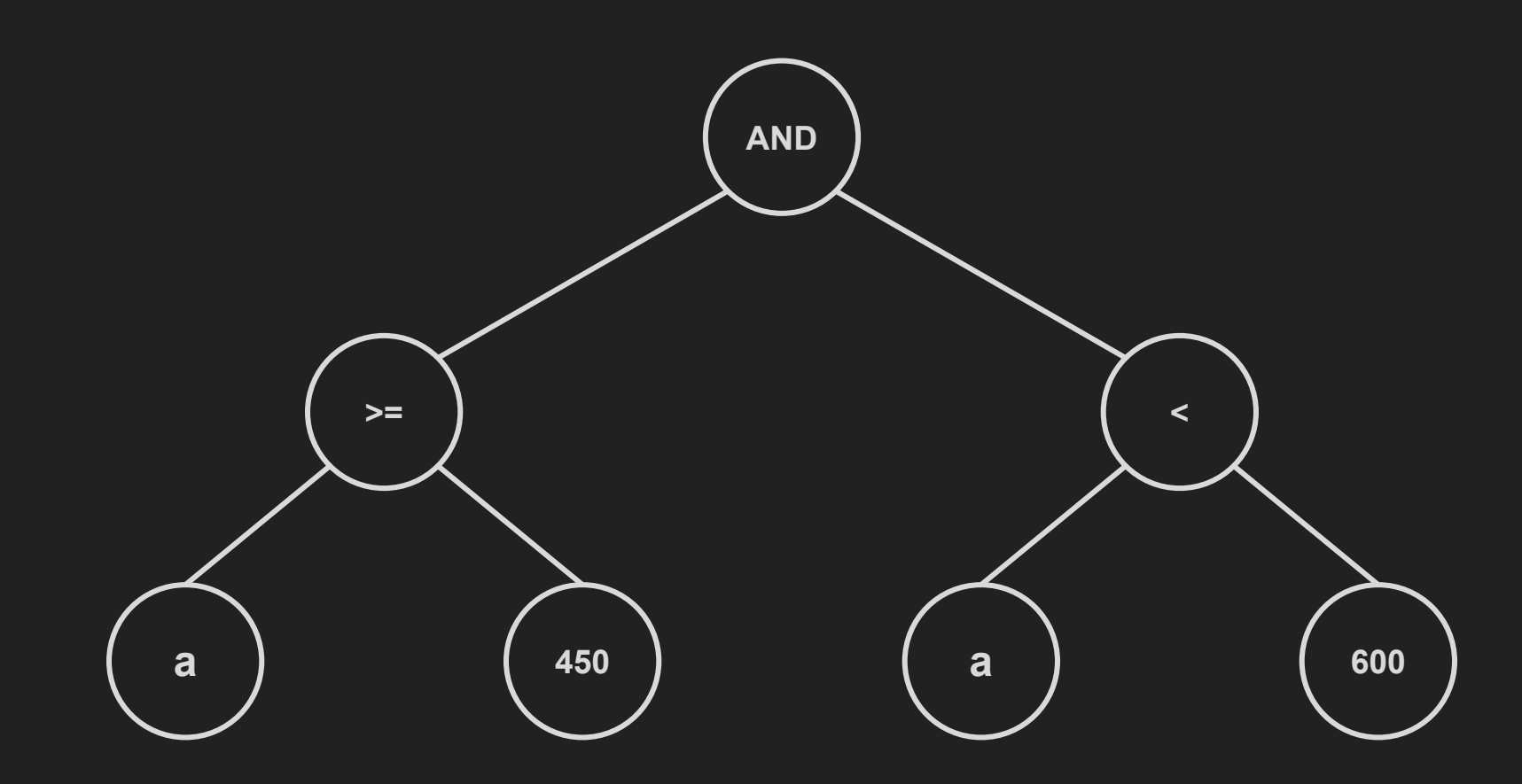

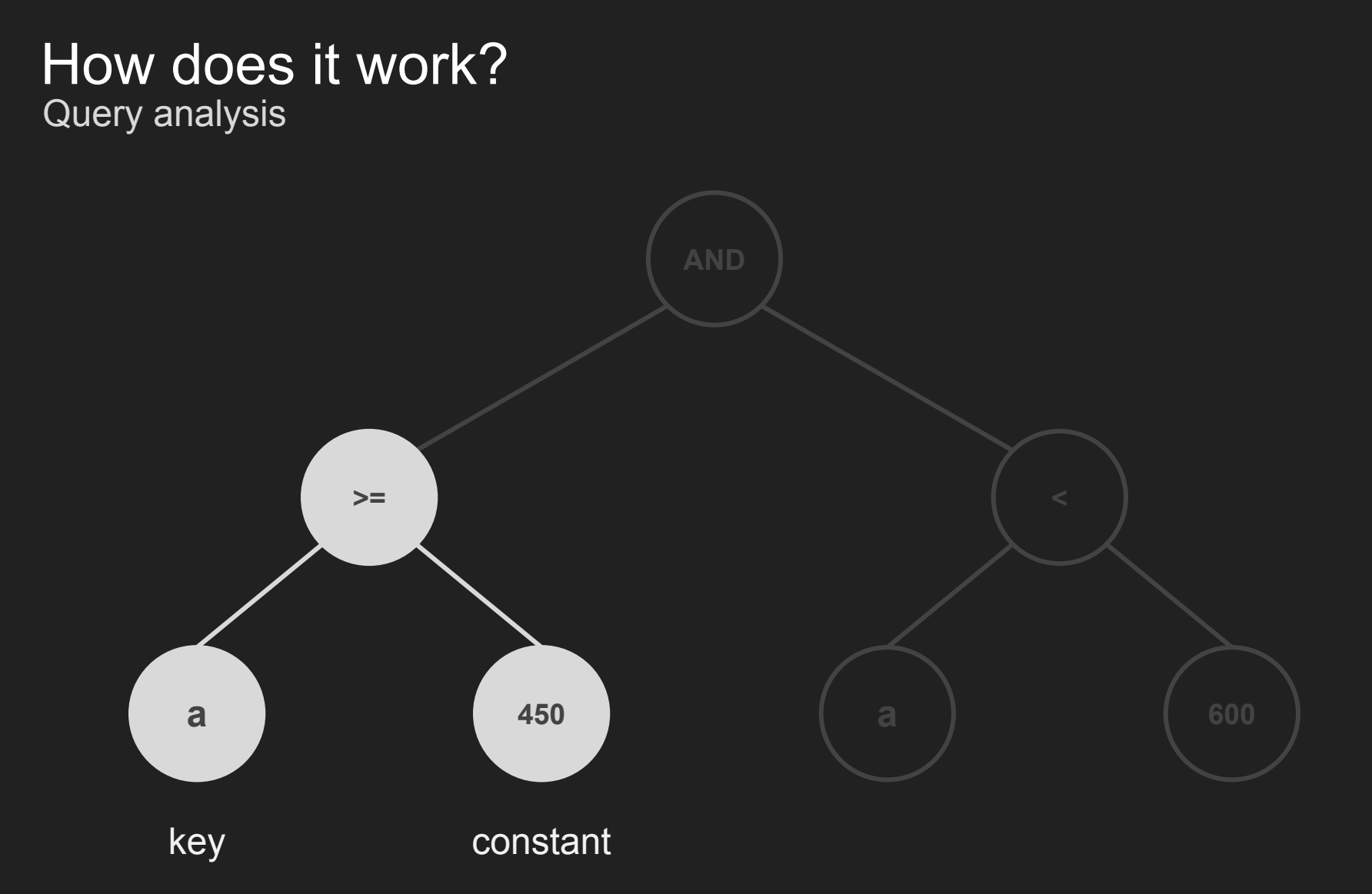

#### How does it work? Partitions cache

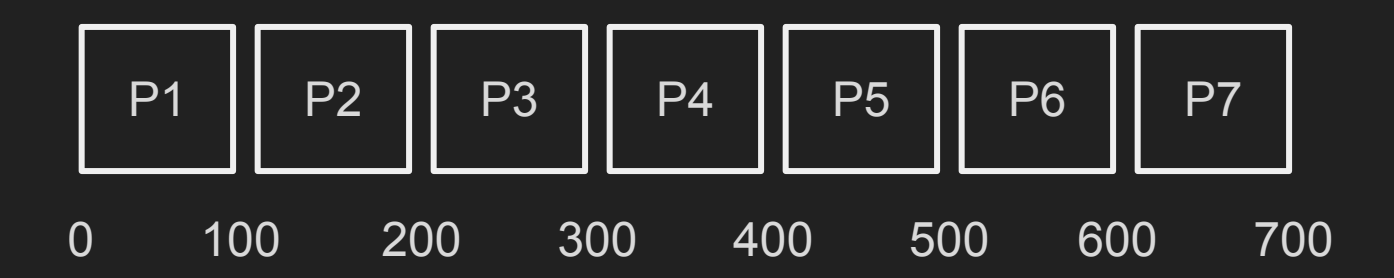

### $a$  >=  $450$

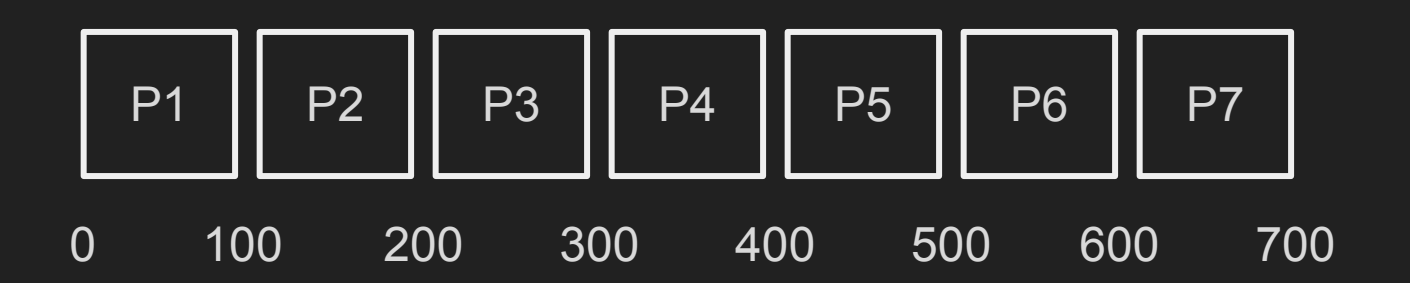

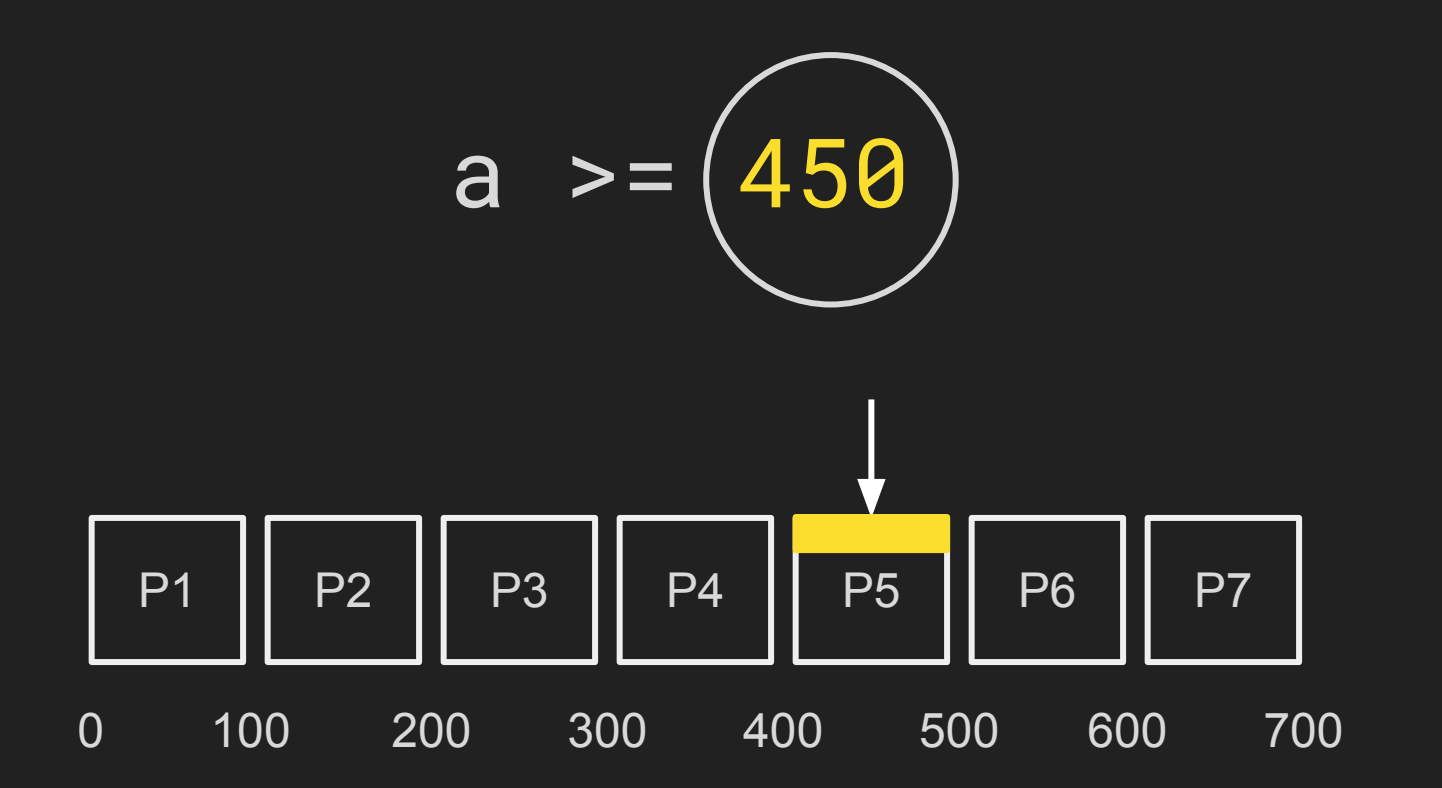

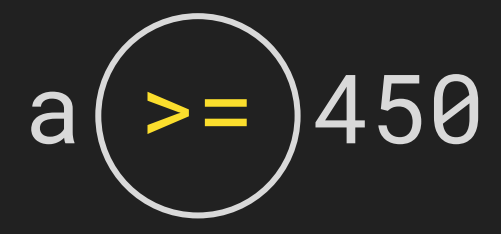

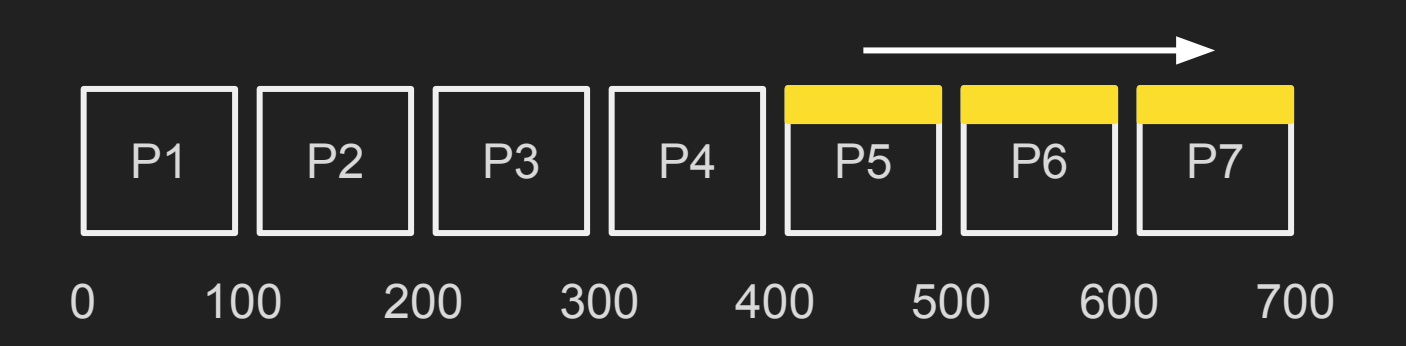

## $a \ge 450$  and  $a \le 600$

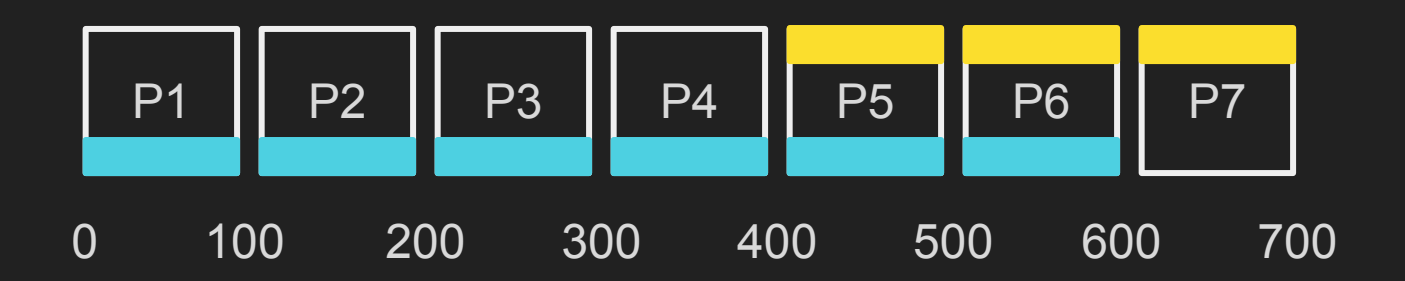

## a >= 450 **and** a < 600

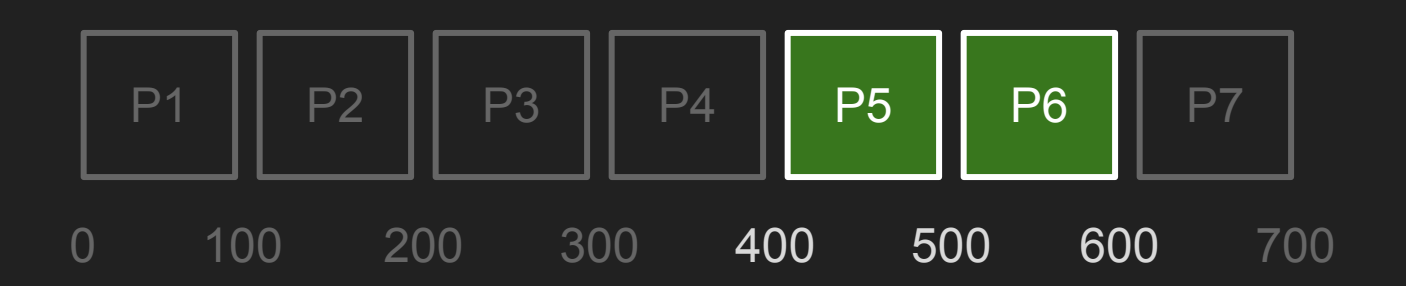

#### How does it work?

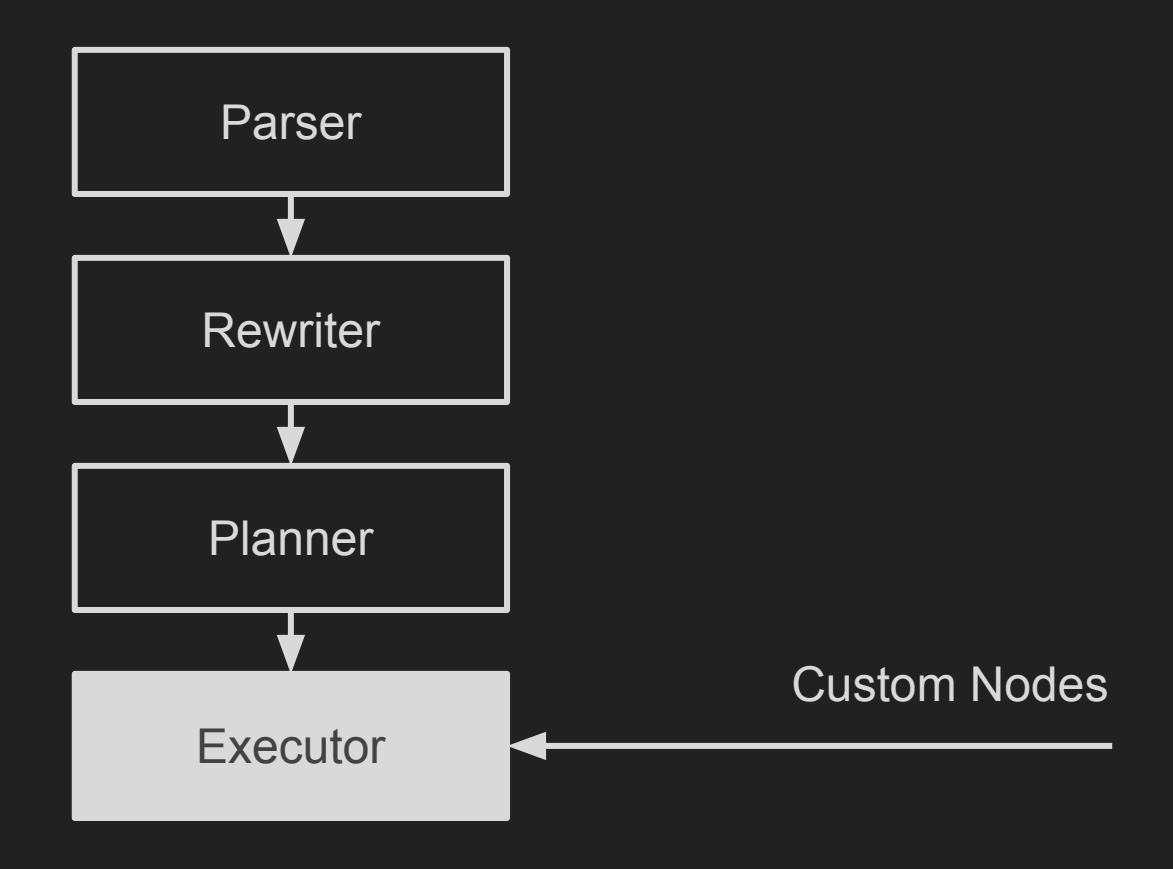

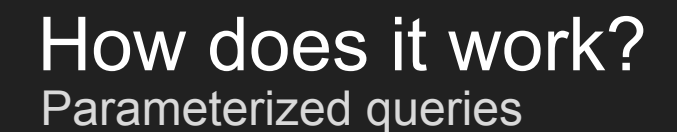

# SELECT \* FROM my\_table WHERE **a = ?**

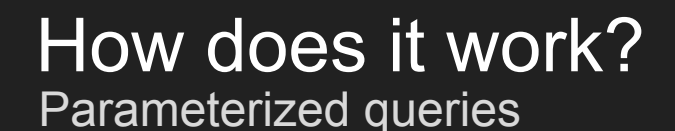

# SELECT \* FROM my\_table WHERE **a = ?**

**Parameterized queries:**

- prepared statements
- nested loops
- subqueries

#### Execution example Nested loop

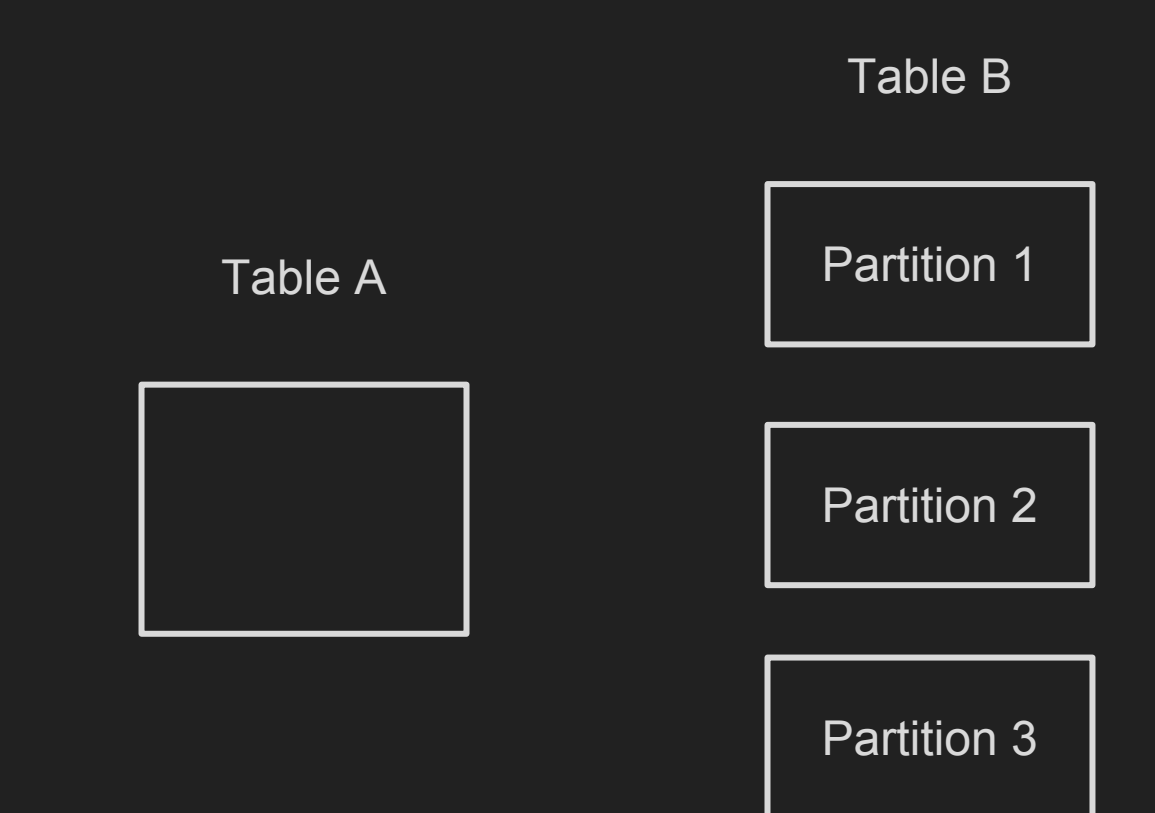

#### Execution example Nested loop

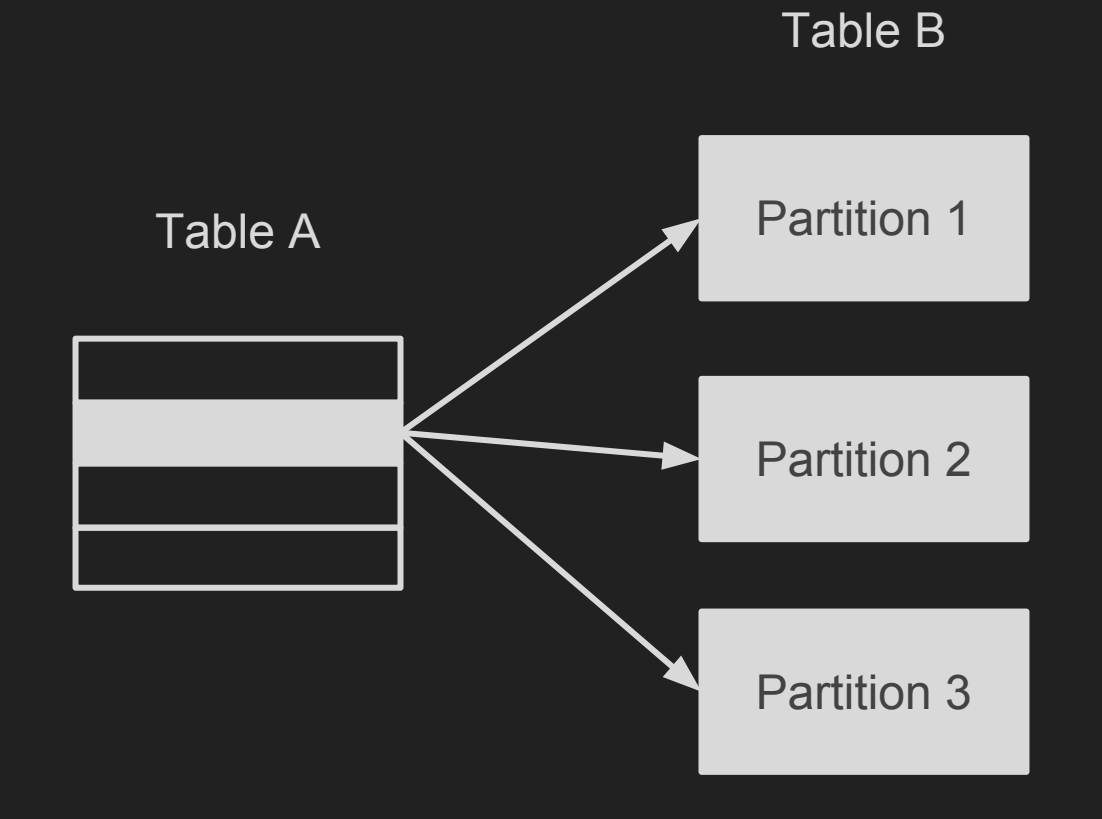

#### Execution example Nested loop with pg\_pathman

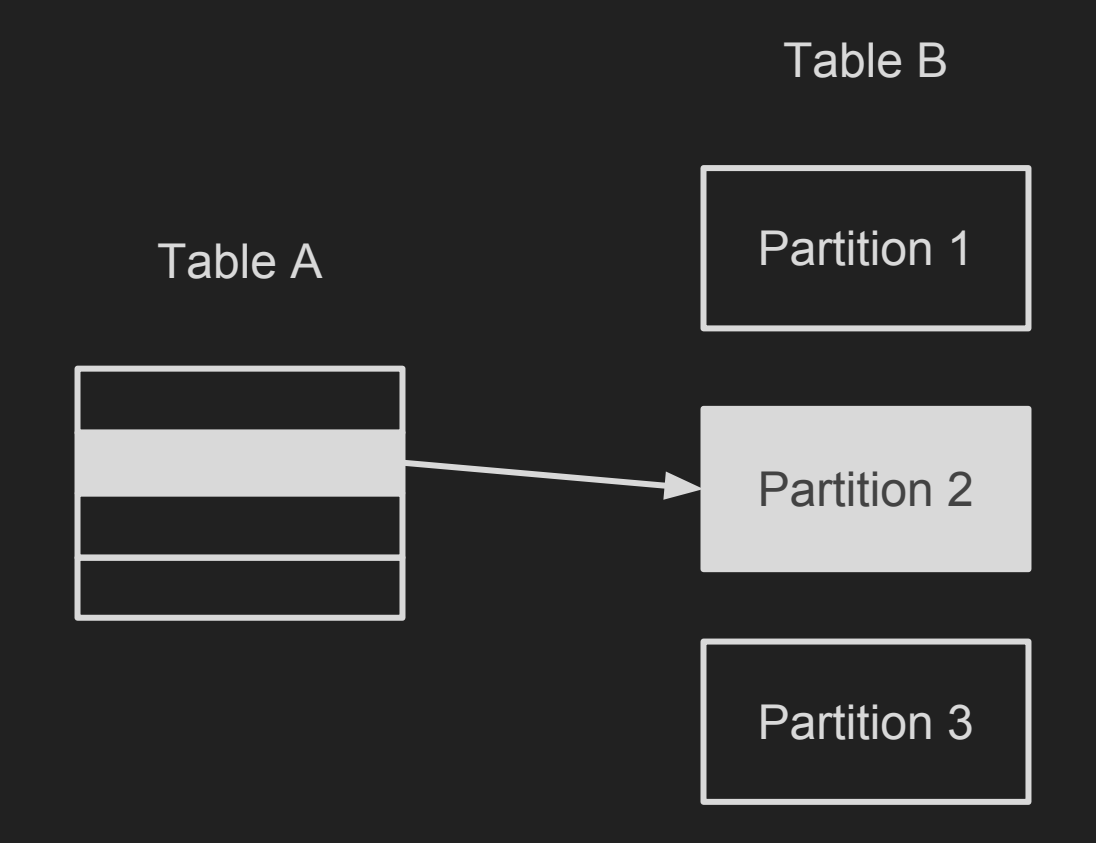

#### Execution example Nested loop with pg\_pathman

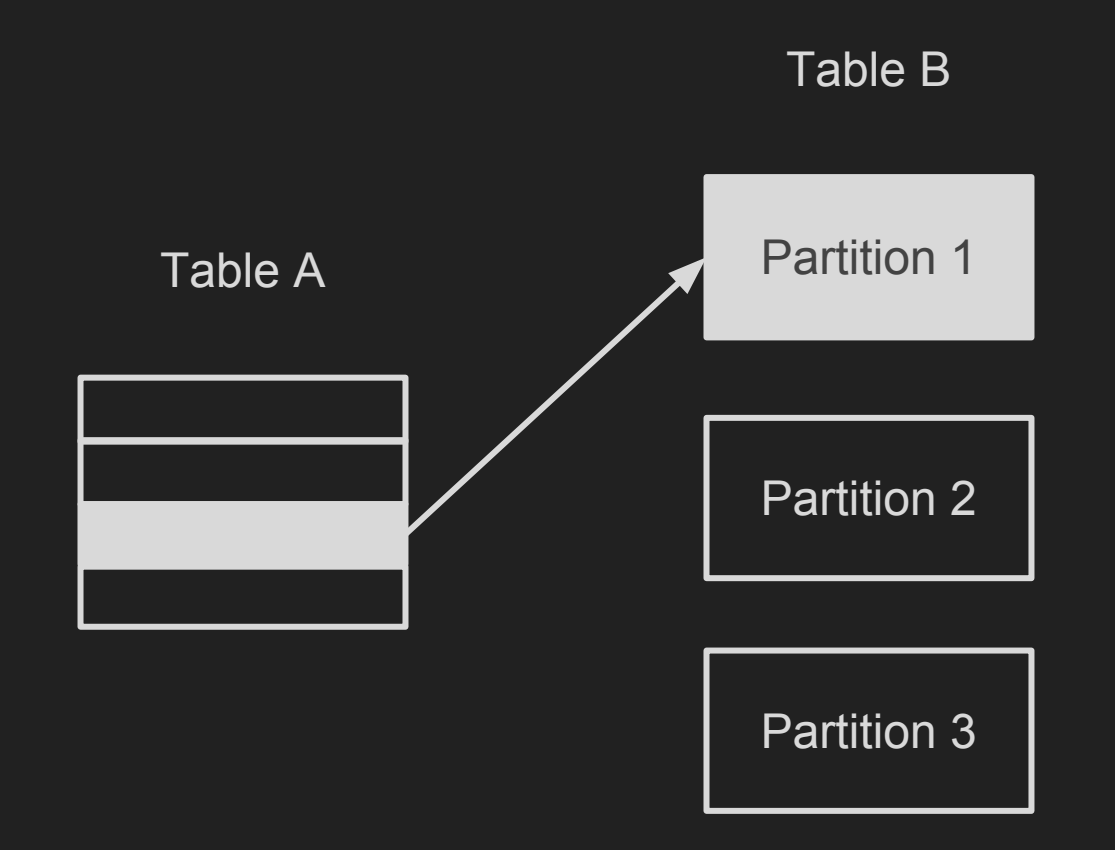

#### Execution example Nested loop with pg\_pathman

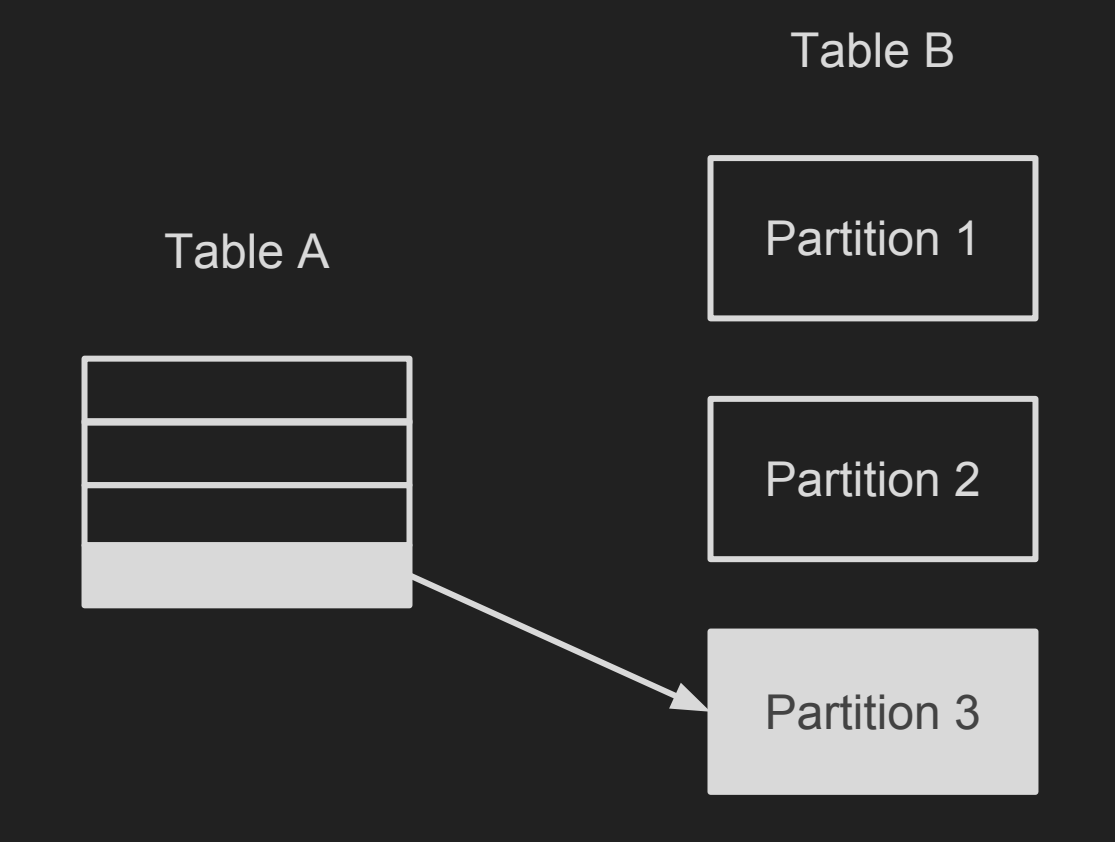

```
SELECT create_hash_partitions(
    'abc', -- relation name
   'id', The Contract Contract of the Partitioning key
    3 and 3 -- number of partitions
);
SELECT create_range_partitions(
    'abc', -- relation name
                     -- partitioning key
   '2016-01-01':: date, -- start value
   '1 month ::interval -- interval
);
```
Partition management

```
SELECT append_range_partition('abc');
SELECT prepend_range_partition('abc');
SELECT add_range_partition('abc',
                             '2016-05-01'::date,
                            '2016-06-01'::date);
```

```
SELECT attach_range_partition('abc', 'some_table',
                                '2016-06-01'::date,
                               '2016-07-01'::date);
```

```
SELECT merge_range_partitions('abc_1', 'abc_2');
SELECT split_range_partition('abc_1', '2016-02-01'::date);
```

```
SELECT detach_range_partition('some_table');
SELECT replace_hash_partition('abc_0', 'some_table');
SELECT drop_range_partition('abc_0', true);
SELECT drop_partitions('parent_table', false);
```
Partition management

SELECT parent, partition, range\_min, range\_max, pg\_size\_pretty(pg\_relation\_size(partition)) AS size FROM pathman\_partition\_list;

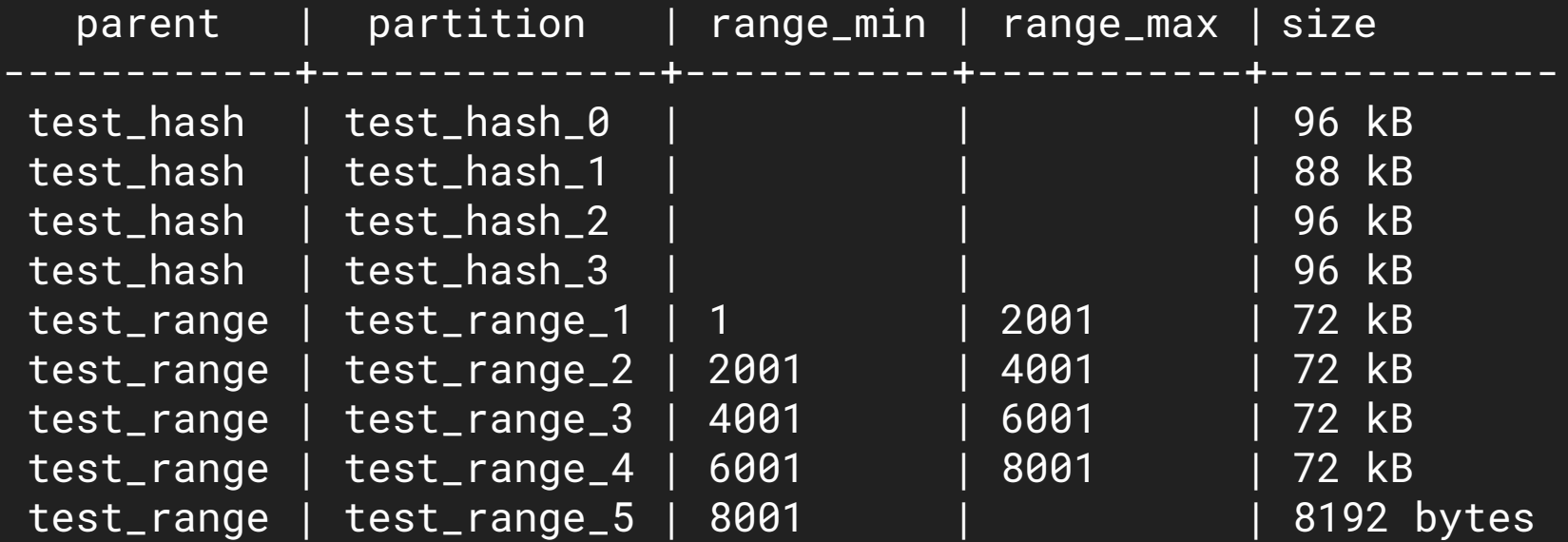

Partition management

```
SELECT drop_range_partition(partition), range_min, range_max
FROM pathman_partition_list
WHERE parent = 'test_range'::regclass AND
       COALESCE(range_max::float, '+inf'::float) > 6000;
```
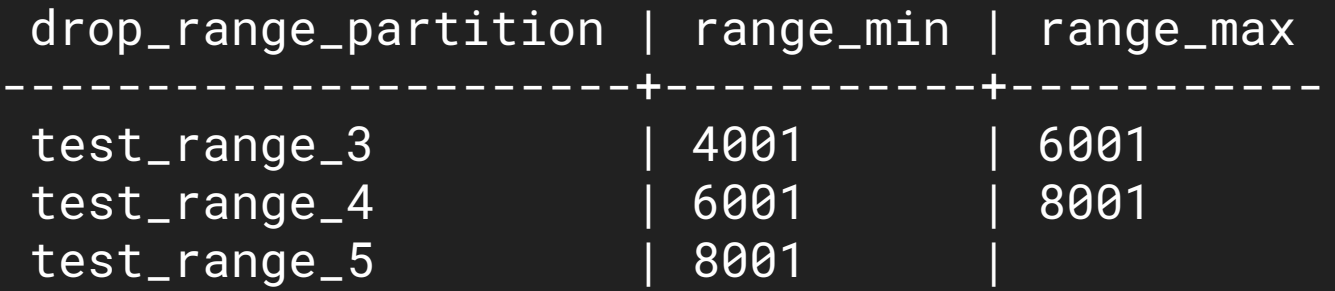

#### pg\_pathman's API Data migration

SELECT partition\_table\_concurrently('test'); SELECT stop\_concurrent\_part\_task('test');

SELECT \* FROM pathman\_concurrent\_part\_tasks;

 userid | pid | dbid | relid | processed | status --------+------+-------+-------+-----------+-------- user | 7367 | 16384 | test | 472000 | working (1 row)

Additional parameters

SELECT set\_interval ('abc', '2 months'); SELECT set\_enable\_parent ('abc', true); SELECT set\_auto ('abc', true); SELECT set\_init\_callback ('abc', 'my\_func(jsonb)');

User-defined callbacks (partition creation)

#### CREATE FUNCTION my\_callback(**args** JSONB)

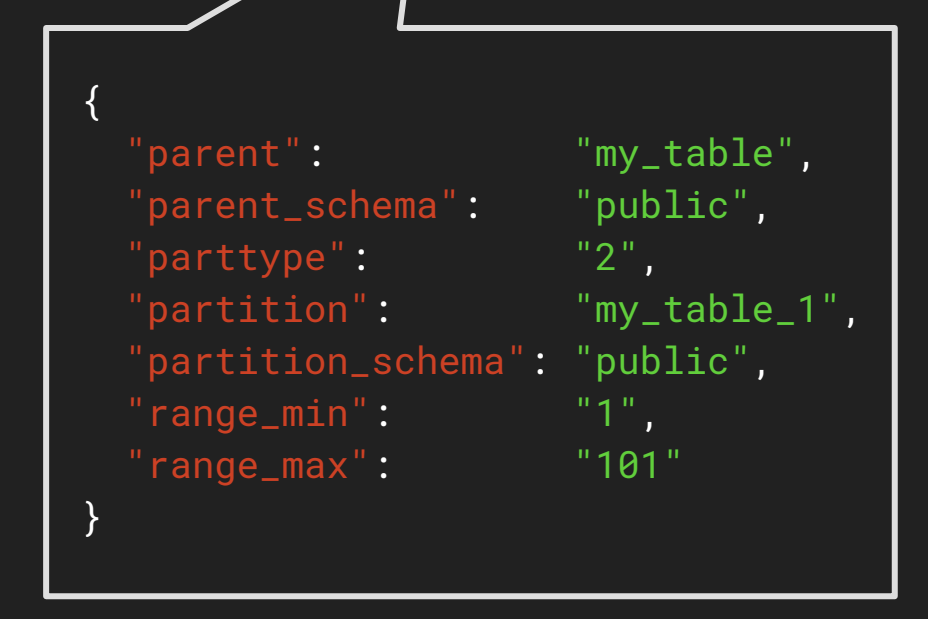

#### Example #1: custom names for partitions

```
CREATE OR REPLACE FUNCTION my_callback(params jsonb)
RETURNS VOID AS
$$
DECLARE
     range_min timestamp;
     new_relname text;
BEGIN
     range_min := (params->>'range_min')::timestamp;
     -- generate new name for partition based
     -- on its parent name and lower bound
     new_relname := format('%s_%s',
                            params->>'parent',
                            to_char(range_min, 'YYYY_MM'));
     -- rename partition
     EXECUTE format('ALTER TABLE %s.%s RENAME TO %s',
                    params->>'partition_schema',
                    params->>'partition',
                    new_relname);
END
$$ LANGUAGE plpgsql;
```
#### Example #2: data rotation

```
CREATE OR REPLACE FUNCTION rotation_callback(params jsonb)
RETURNS VOID AS
$$
DECLARE
     relation regclass;
BEGIN
     -- drop "old" partitions
     FOR relation IN (SELECT partition FROM pathman_partition_list
                     WHERE parent = (params->>'parent')::regclass
                      ORDER BY range_min::timestamp DESC
                      OFFSET 10)
     LOOP
         RAISE NOTICE 'dropping partition %', relation;
        SELECT drop_range_partition(relation);
     END LOOP;
END
$$ LANGUAGE plpgsql;
```
#### **BEFORE:**

EXPLAIN (COSTS OFF)

INSERT INTO partitioned\_table

SELECT generate\_series(1, 10), random();

QUERY PLAN

-----------------------------------------

Insert on partitioned\_table

- -> Subquery Scan on "\*SELECT\*"
	- -> Result

#### **AFTER:**

EXPLAIN (COSTS OFF) INSERT INTO partitioned\_table SELECT generate\_series(1, 10), random(); QUERY PLAN

-----------------------------------------

Insert on partitioned\_table

- -> Custom Scan (PartitionFilter)
	- -> Subquery Scan on "\*SELECT\*"

-> Result

- Fast and efficient INSERTs
- Supports RETURNING \*
- Shows total amount of inserted rows
- Supports BEFORE / AFTER / FOR EACH ROW triggers

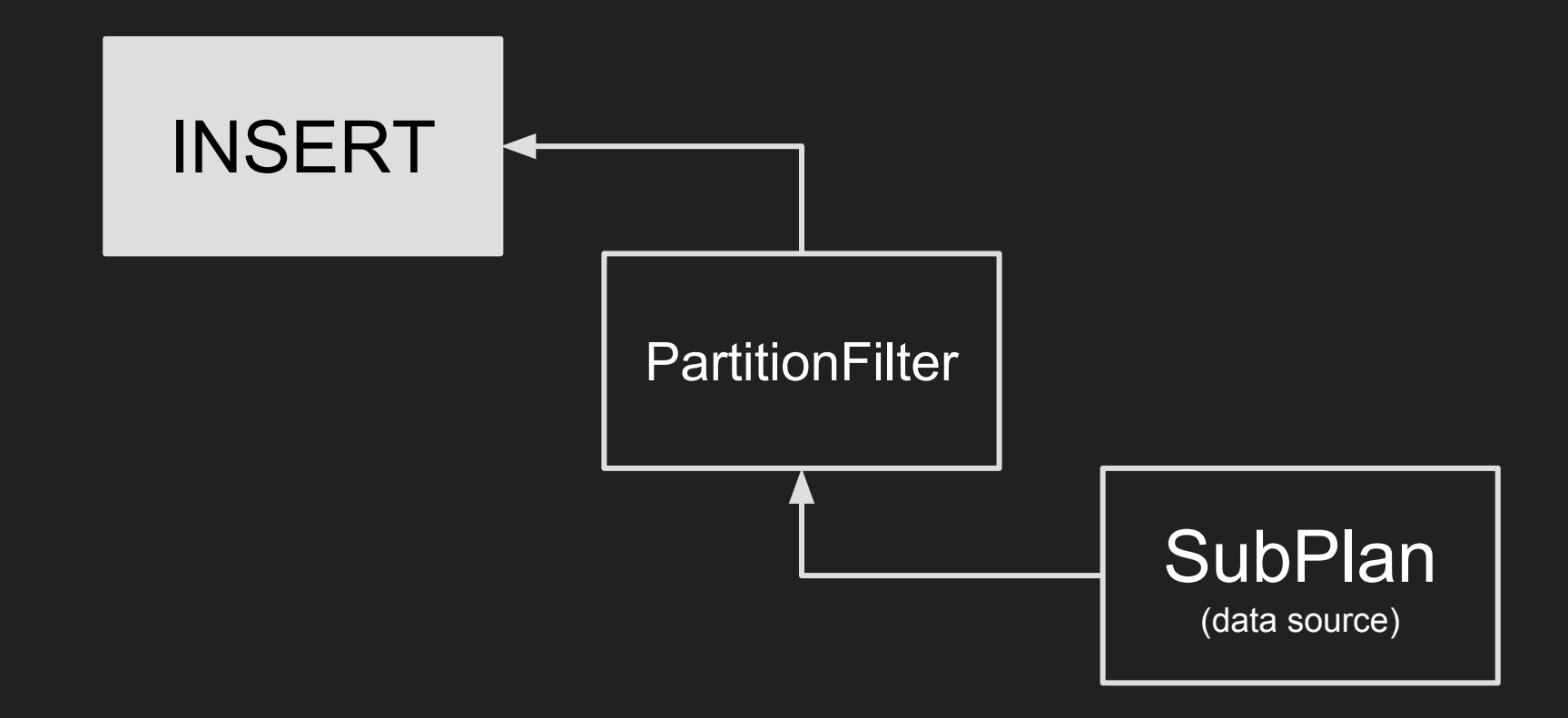

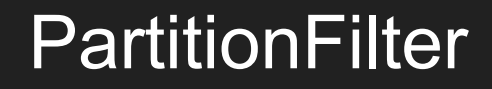

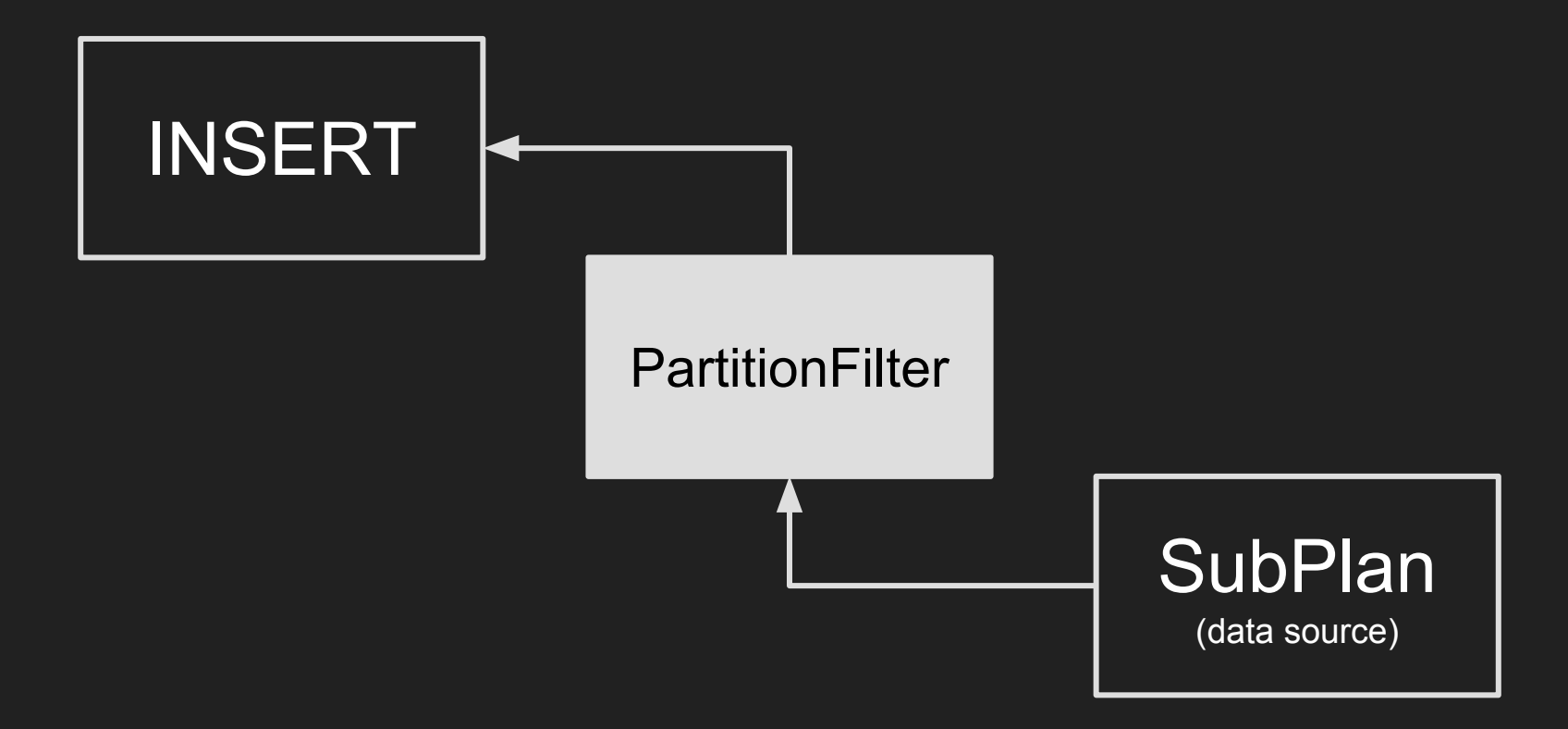

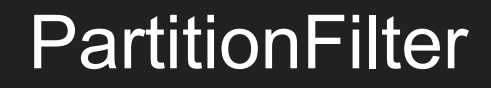

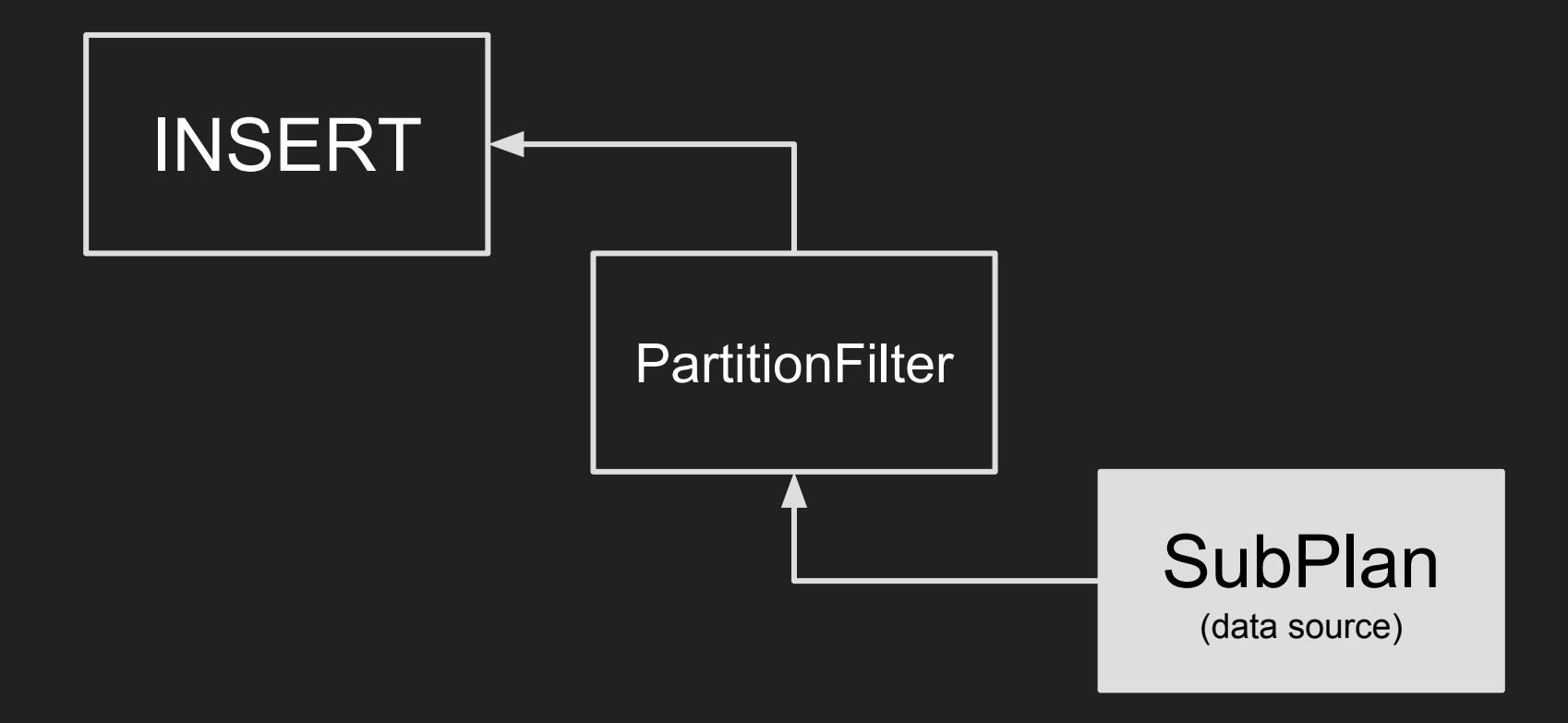

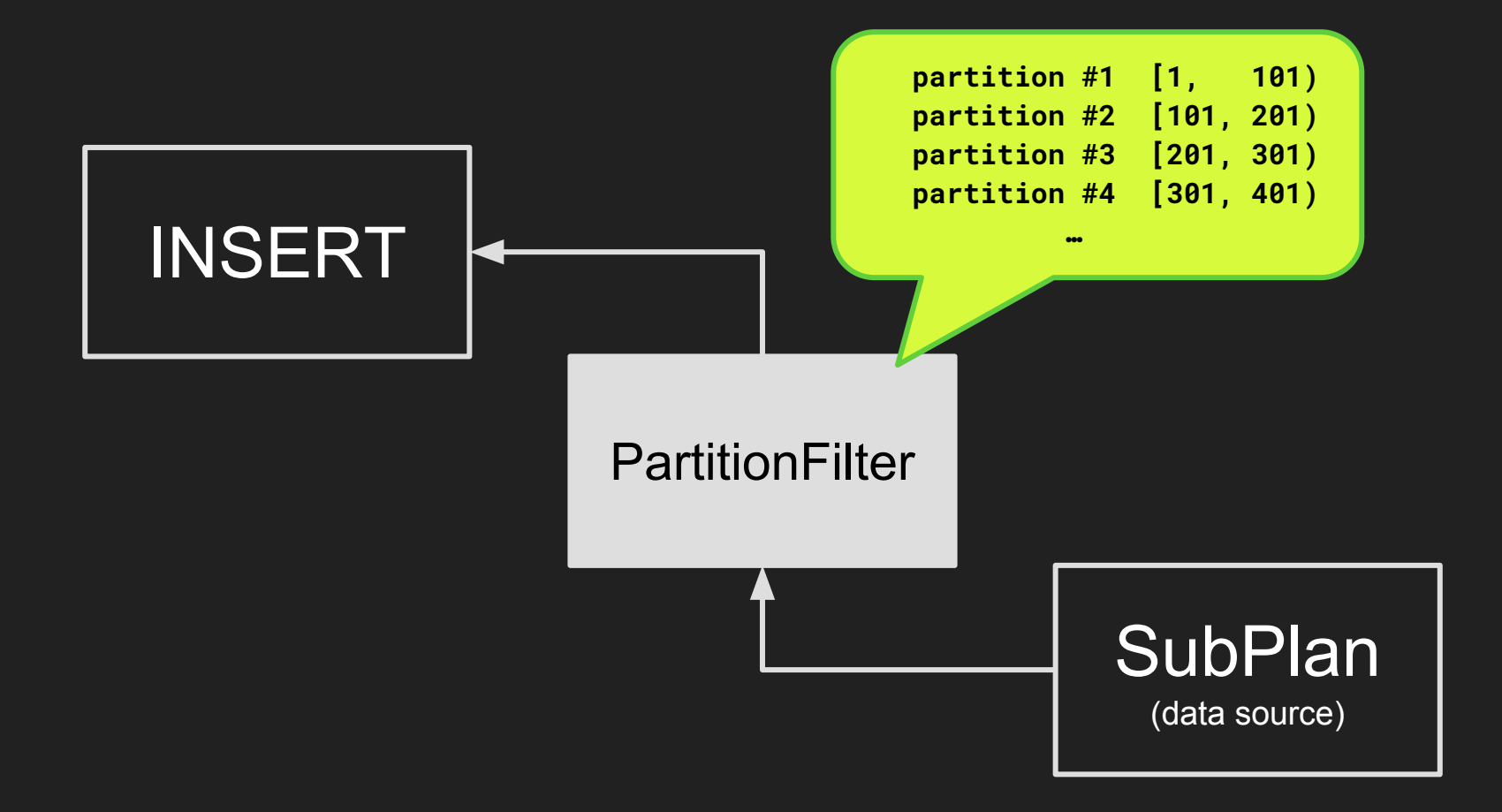

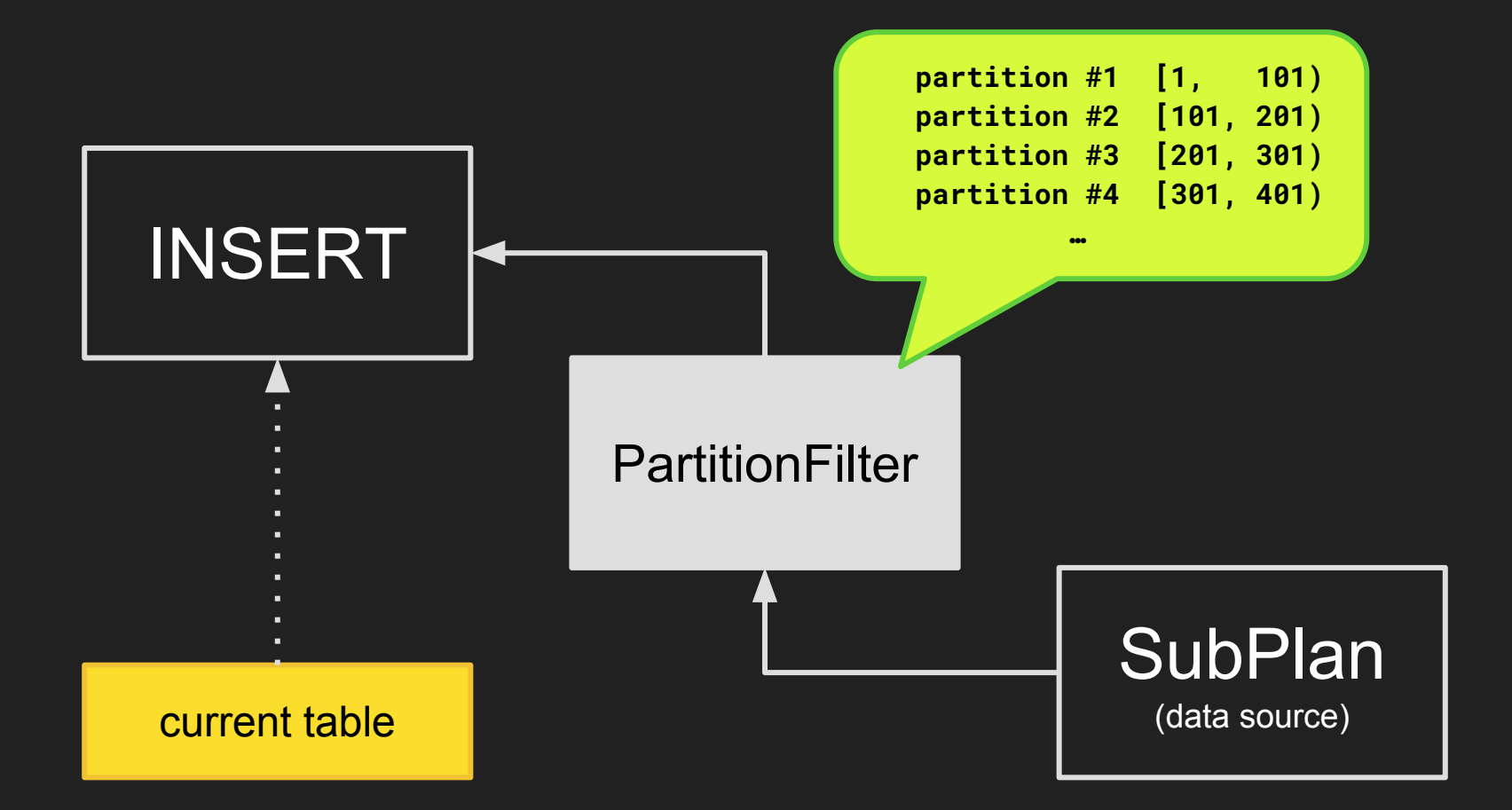

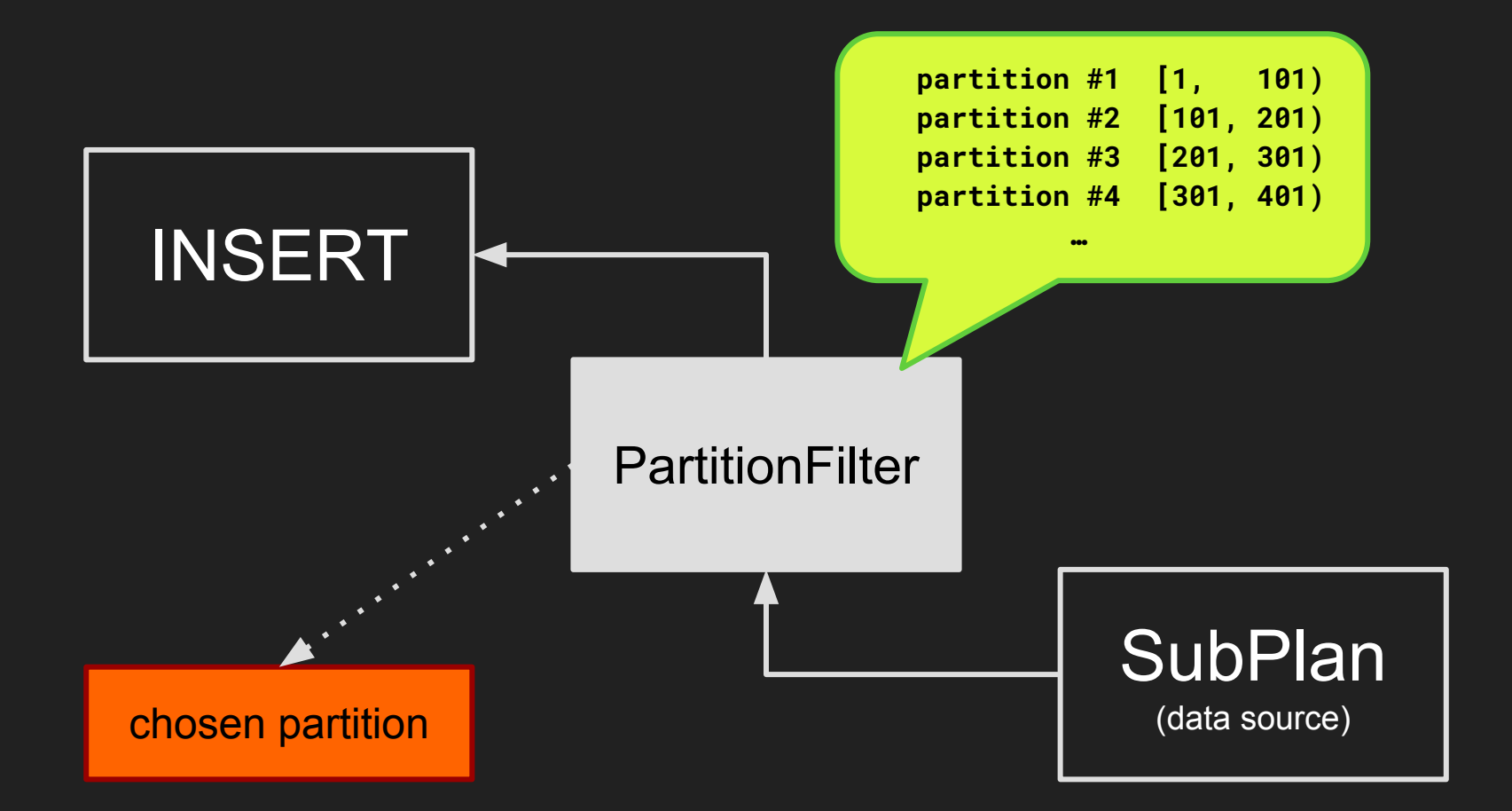

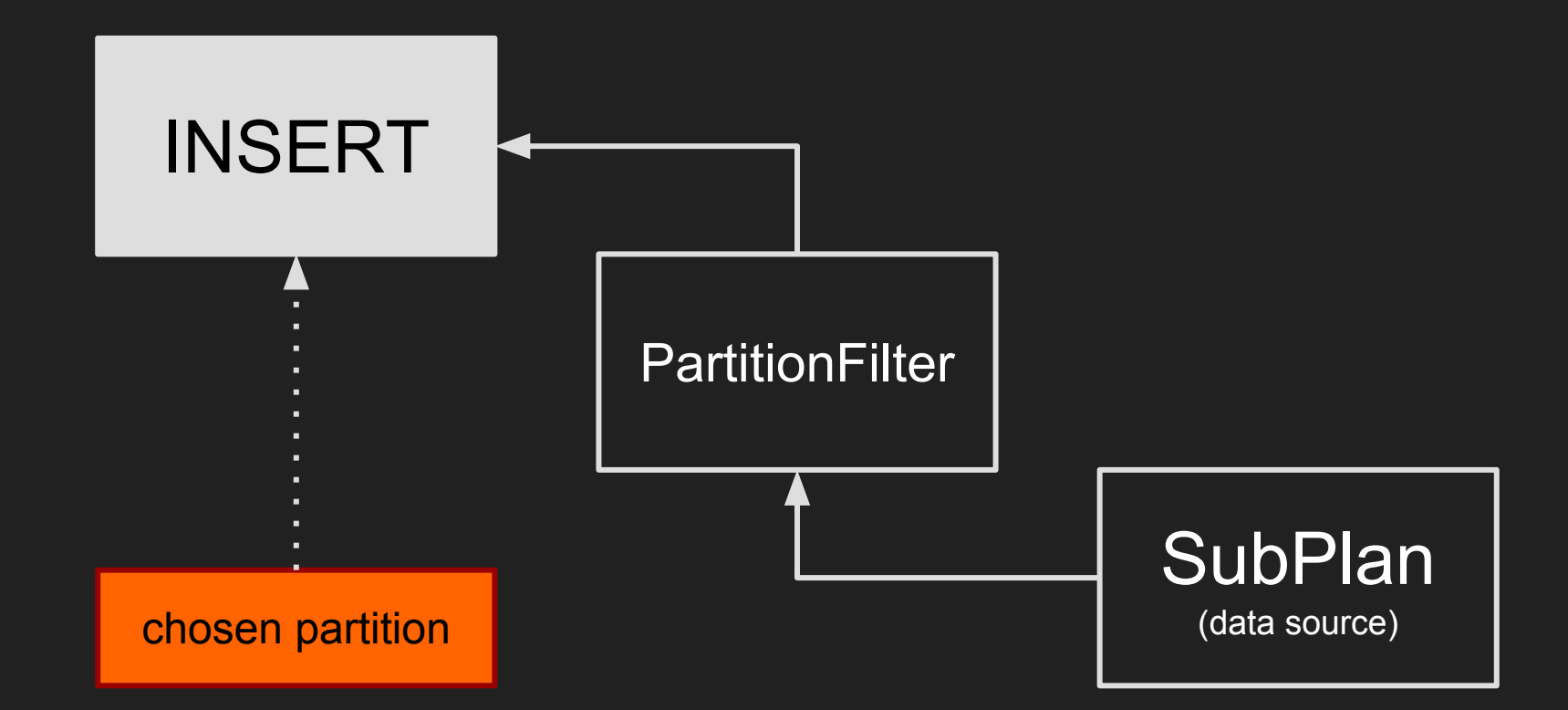

INSERT INTO journal (dt, level, msg) VALUES (**'**2016-12-31**'**, random(), **'**test**'**) **RETURNING \*;**

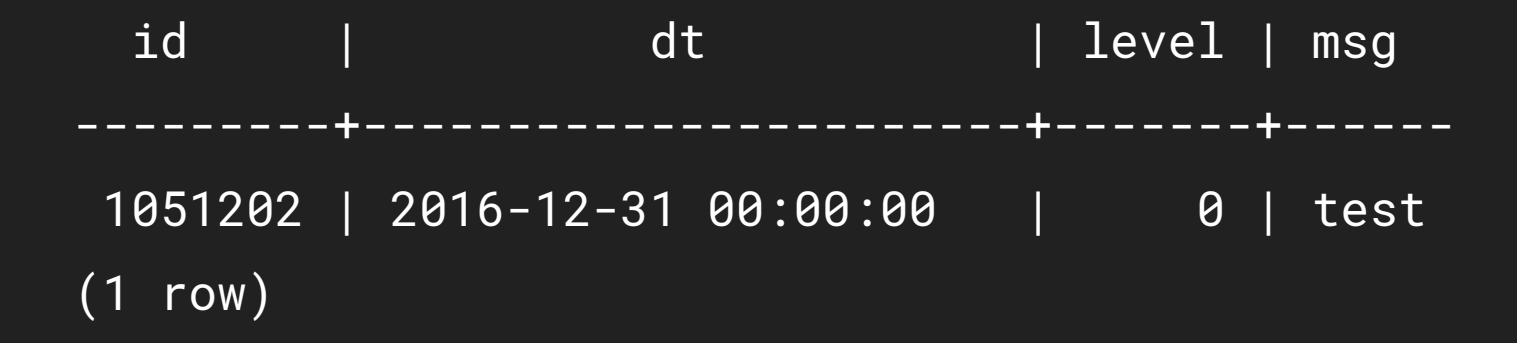

**INSERT 0 1**

#### **Benchmarks** planning time

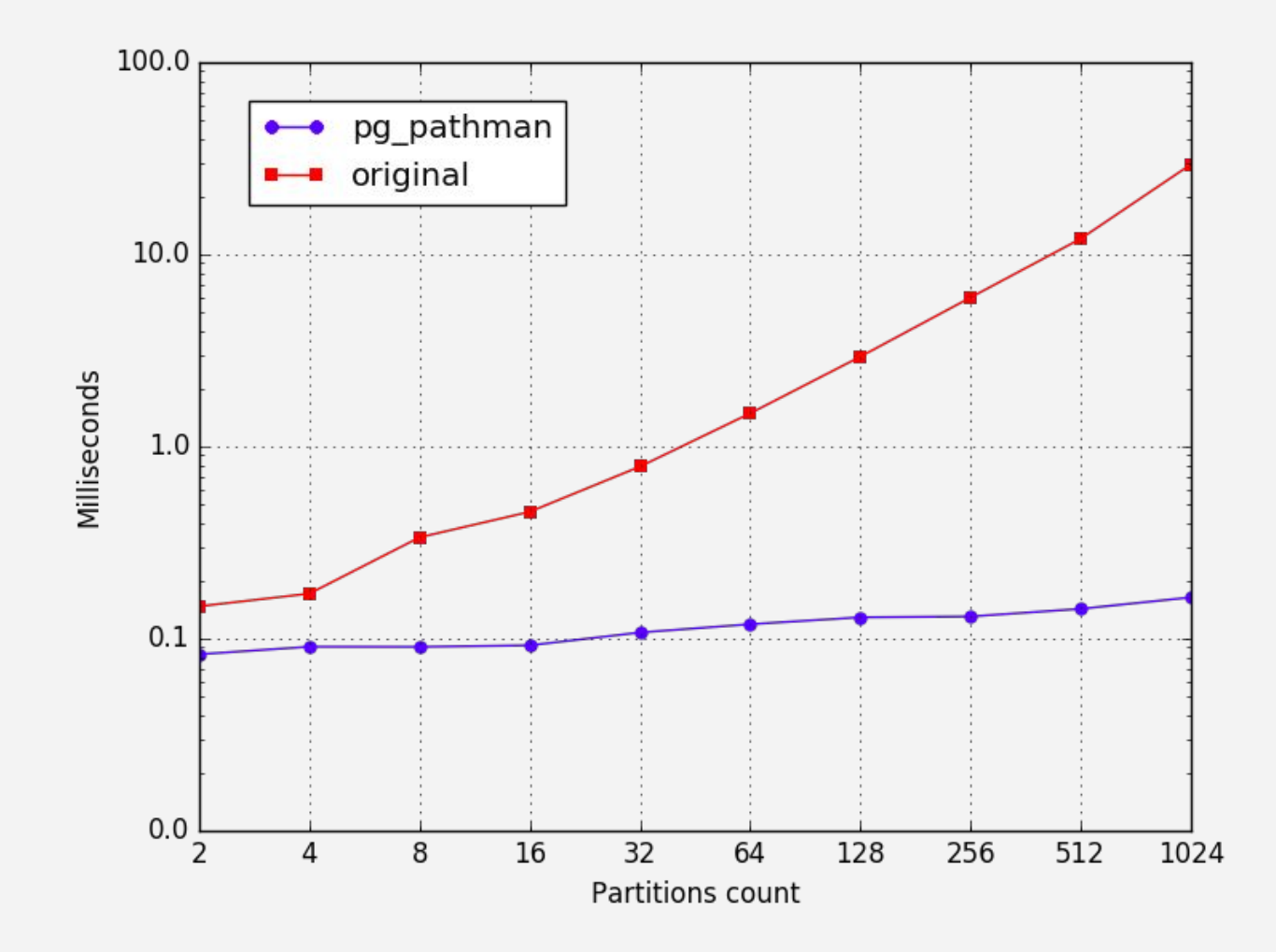

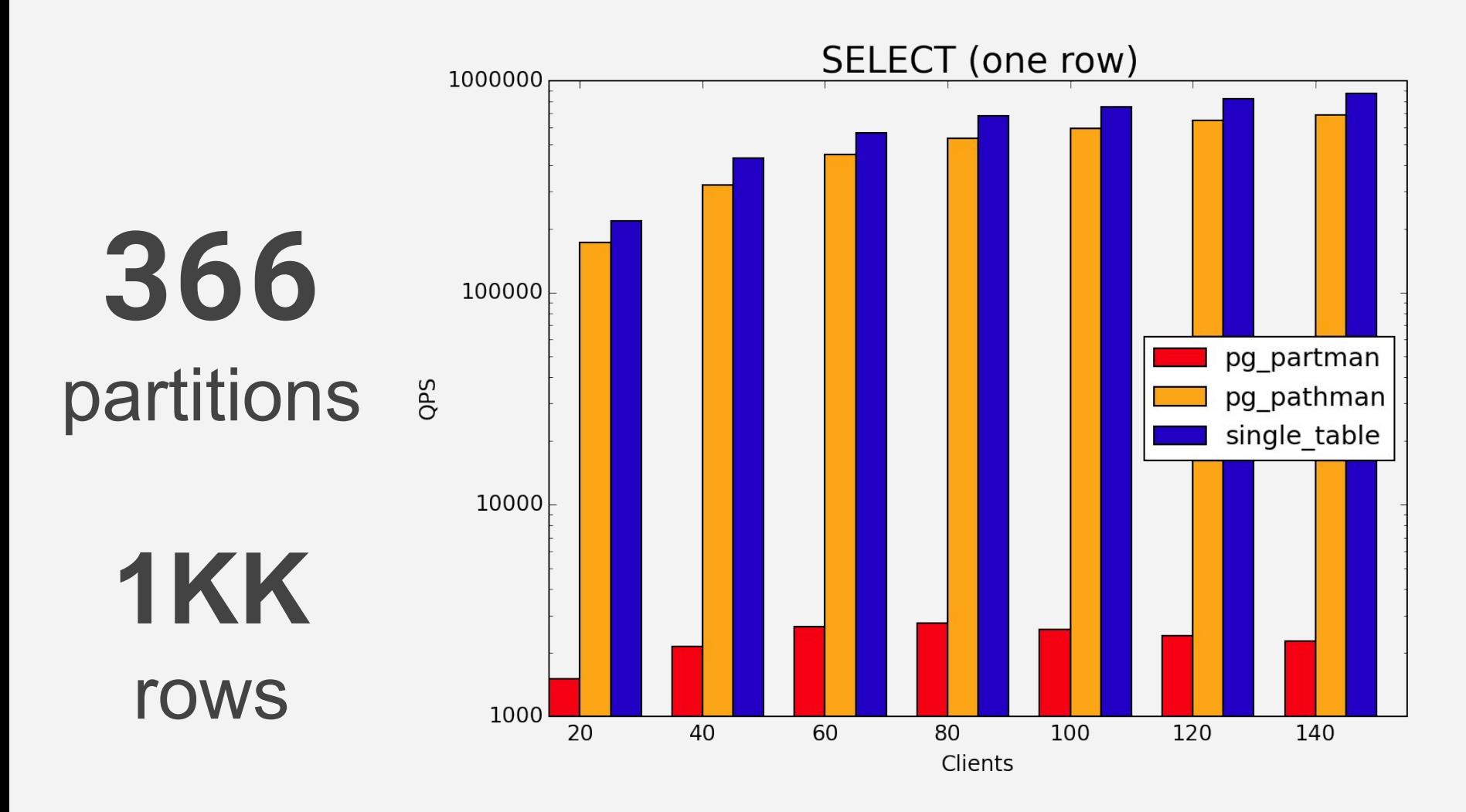

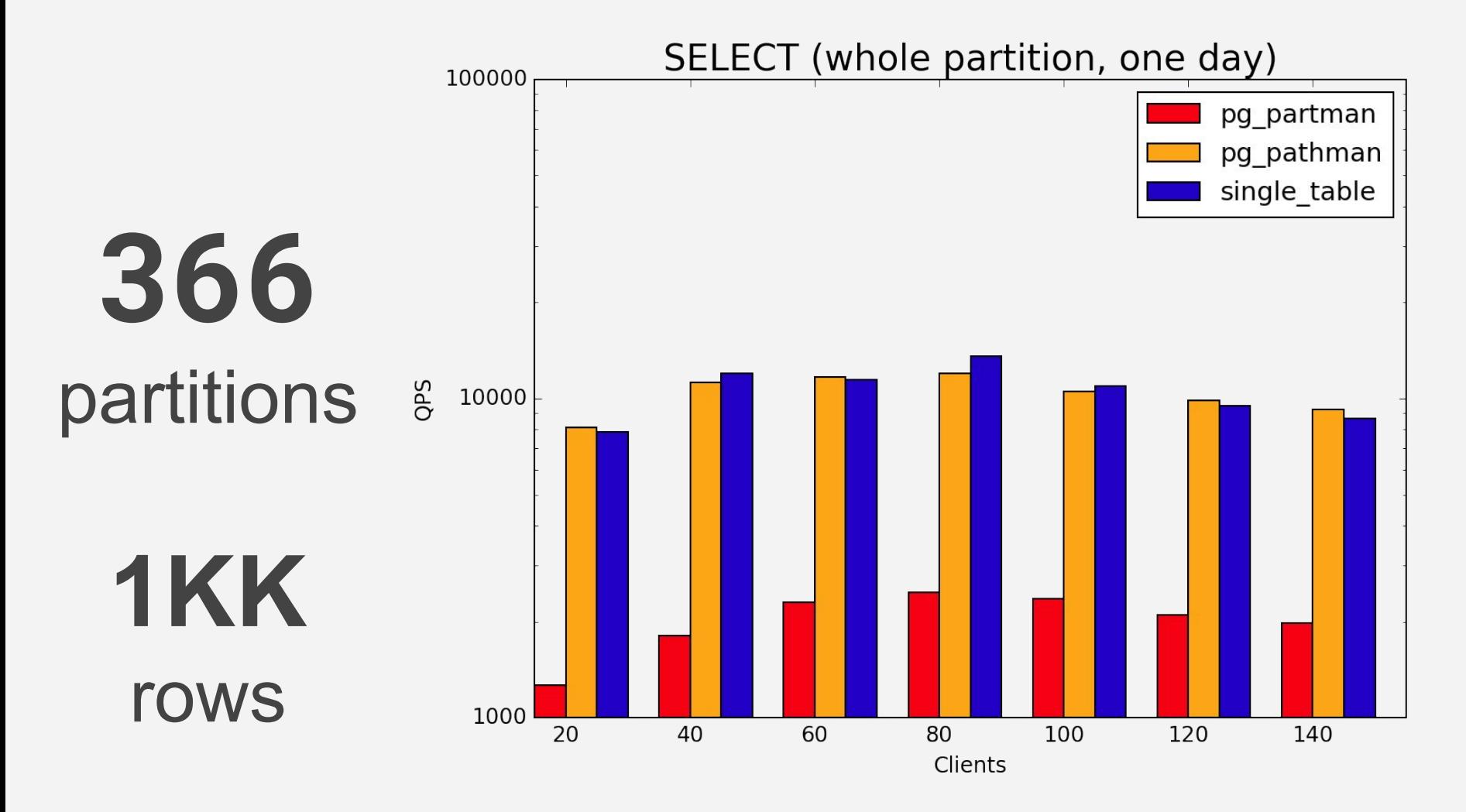

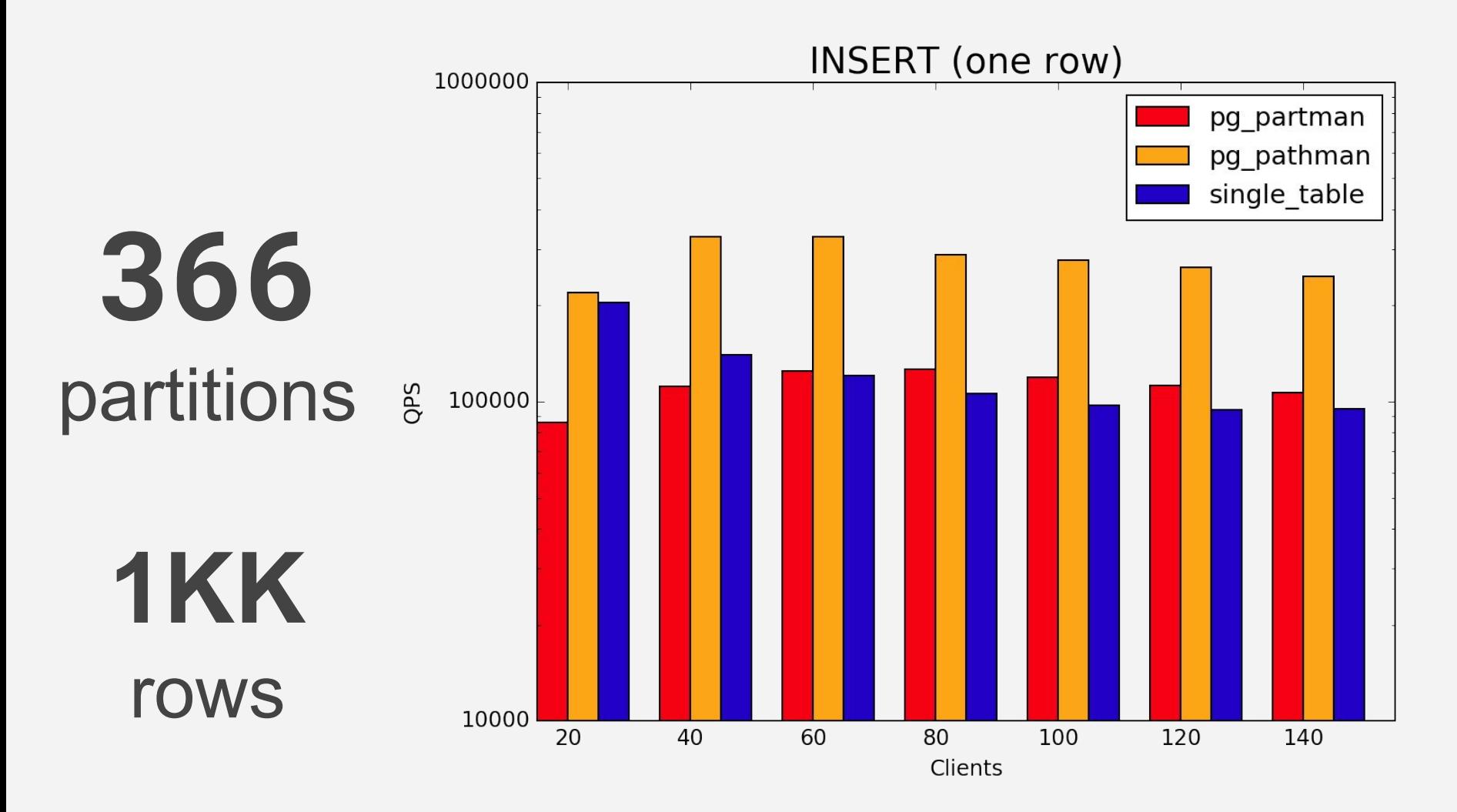

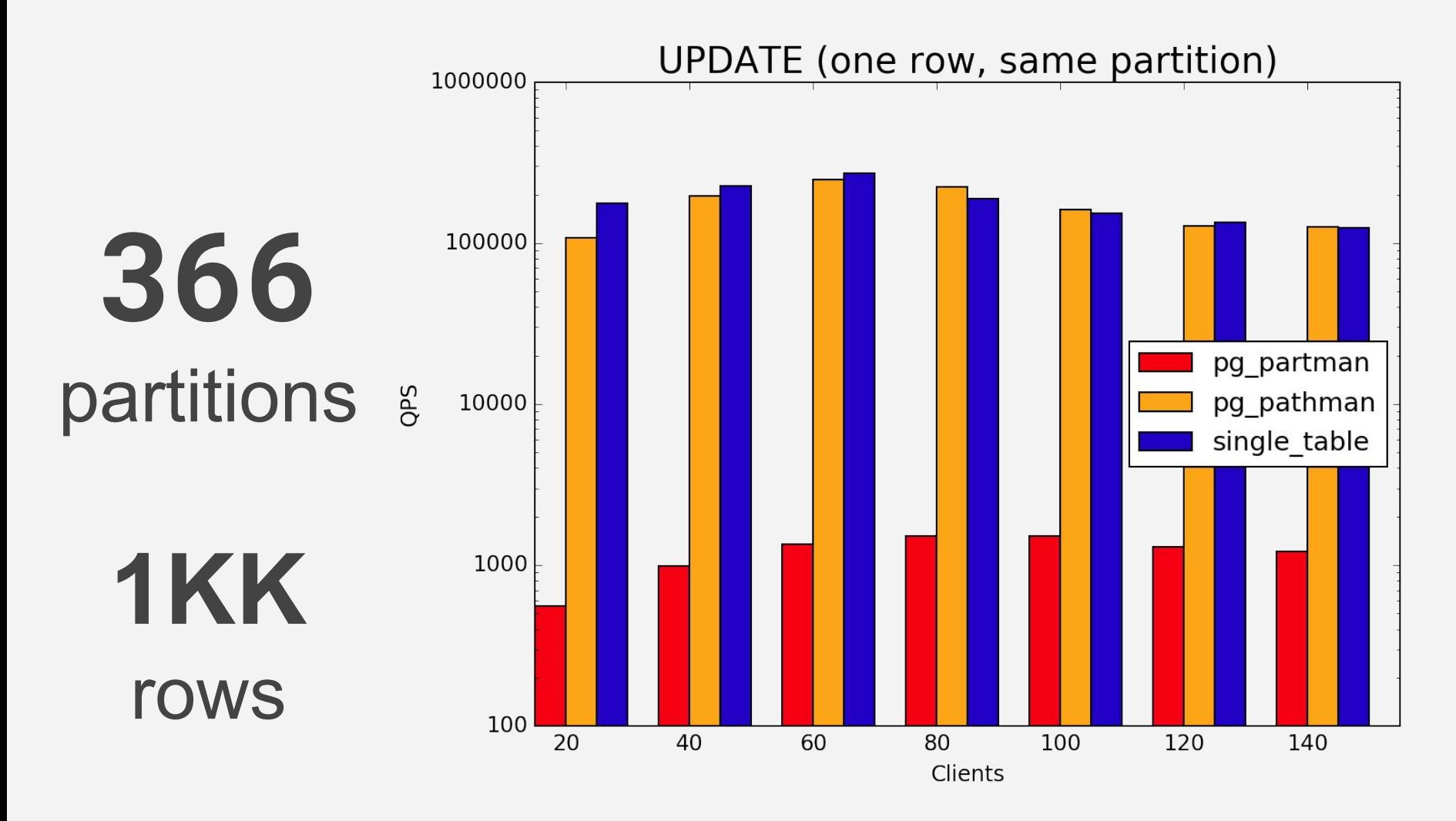

### Roadmap

- expression-based partitioning key
- multi level partitioning
- custom nodes for UPDATE / DELETE
- **LIST** partitioning
- more JOIN optimizations

## PostgresPro EE

### Oracle-like partitioning syntax in PostgresPro EE

```
CREATE TABLE clients (
     id SERIAL PRIMARY KEY,
     name TEXT,
     email TEXT)
PARTITION BY HASH (id)
\left( PARTITION clients_1 TABLESPACE ts1,
     PARTITION clients_2 TABLESPACE ts2,
     PARTITION clients_3 TABLESPACE ts3
);
CREATE TABLE log (
     ts TIMESTAMP NOT NULL,
     level INTEGER,
     msg TEXT)
PARTITION BY RANGE (ts) INTERVAL ('1 month')
\left(PARTITION log_archive VALUES LESS THAN ('2017-01-01'),
    PARTITION log_1 VALUES LESS THAN ('2017-02-01'),
     PARTITION log_2 VALUES LESS THAN ('2017-03-01')
);
```
#### Oracle-like partitioning syntax in PostgresPro EE

```
ALTER TABLE log ADD PARTITION log_3 VALUES LESS THAN ('2017-04-01');
ALTER TABLE log DROP PARTITION log_3;
```

```
ALTER TABLE log MERGE PARTITIONS log_1, log_2 INTO PARTITION log_1;
ALTER TABLE log SPLIT PARTITION log_1 AT ('2017-02-01') INTO (
    PARTITION log_1_left,
     PARTITION log_1_right
```

```
);
```
ALTER TABLE log **RENAME PARTITION** log\_3 TO log\_march; ALTER TABLE log **MOVE PARTITION** log\_archive TABLESPACE archive\_ts;

```
ALTER TABLE log SET INTERVAL ('2 months');
```
#### Partitioning syntax in PostgresPro EE

```
ALTER TABLE clients PARTITION BY HASH (id)
PARTITIONS (3)
CONCURRENTLY; -- optional
```

```
ALTER TABLE log PARTITION BY RANGE (ts)
START FROM ('2017-01-01')
INTERVAL ('1 month')
CONCURRENTLY; -- optional
```
## PostgreSQL 10

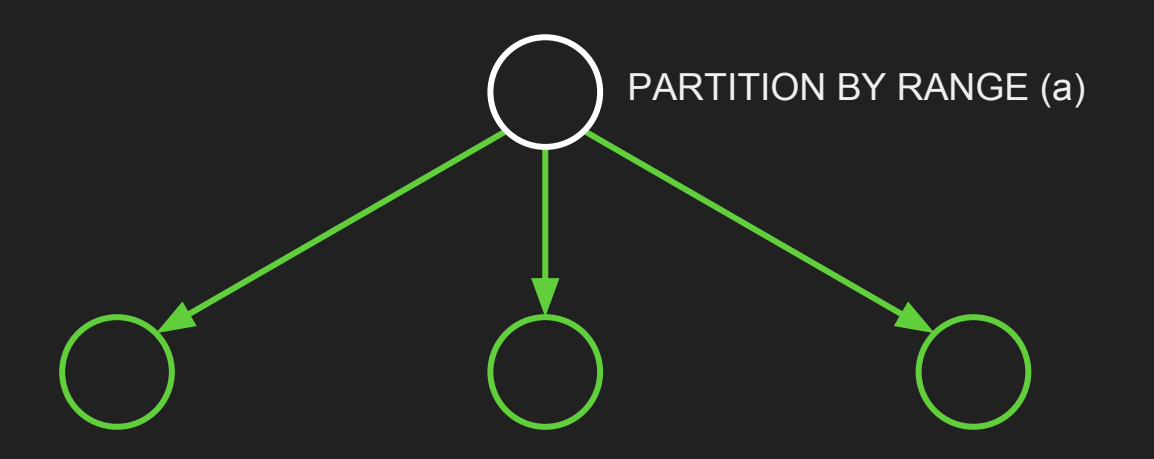

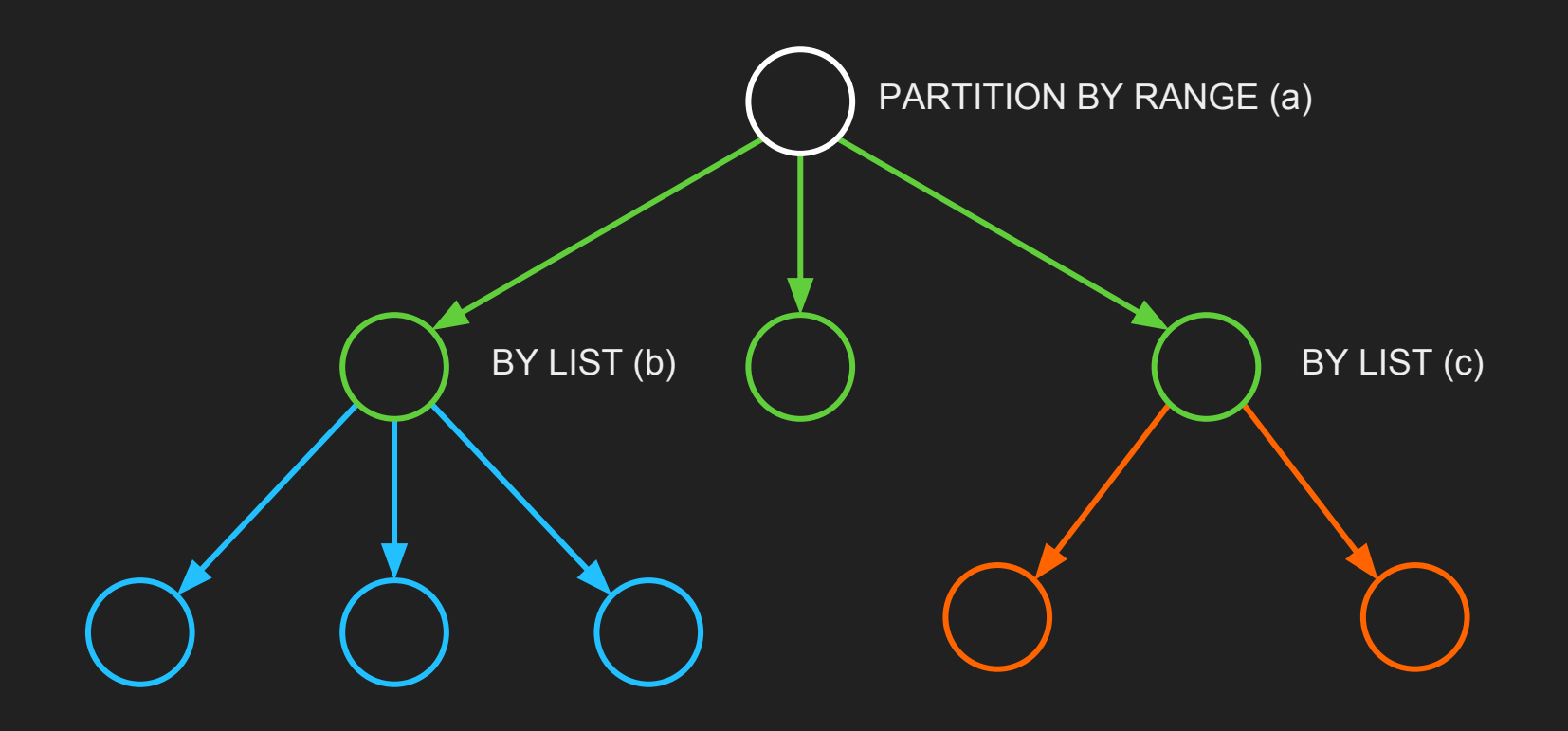

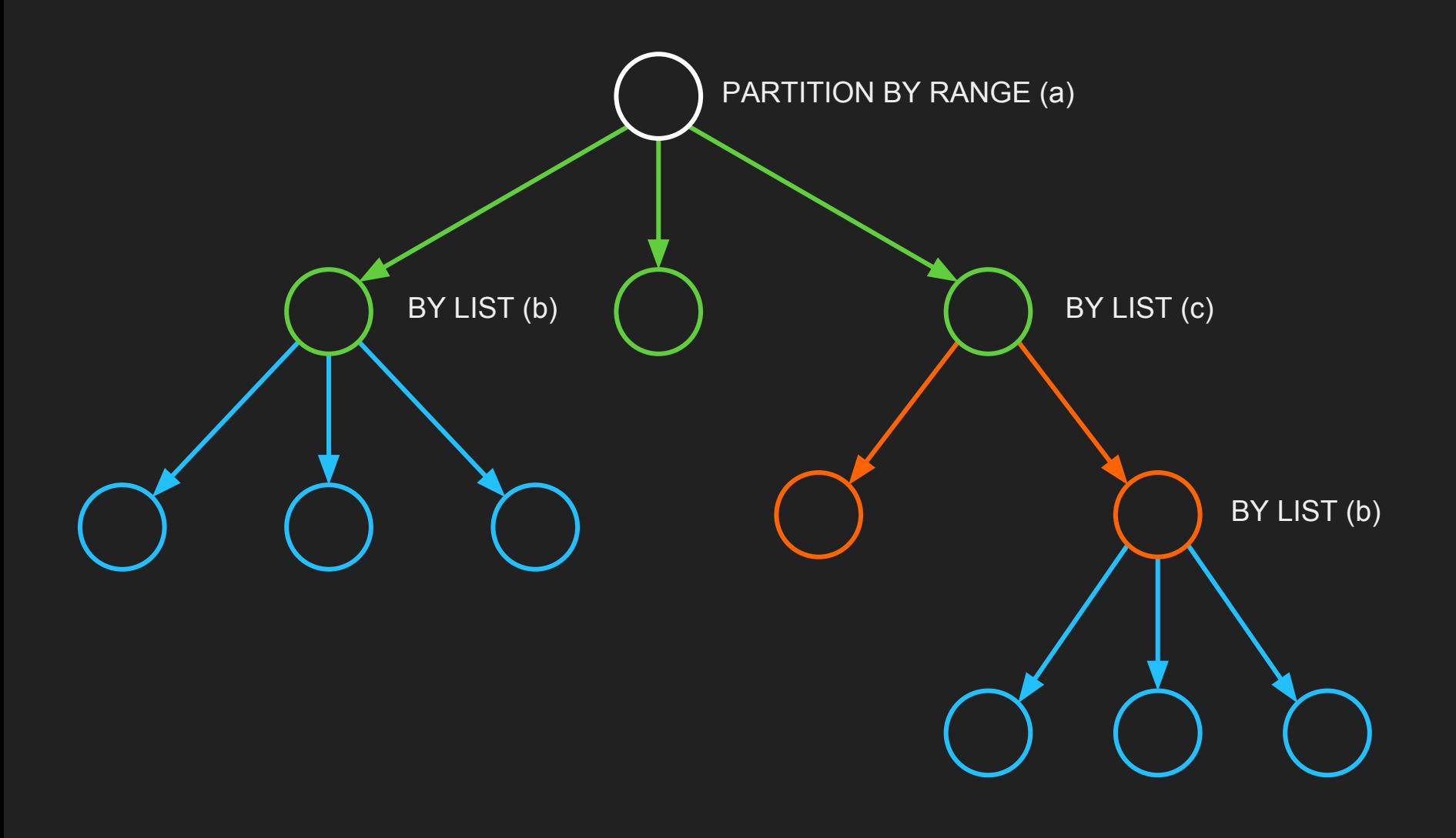

CREATE TABLE log ( ts TIMESTAMP, level INTEGER, code INTEGER, msg TEXT) **PARTITION BY RANGE (ts)**;

```
CREATE TABLE log (
    ts TIMESTAMP,
   level INTEGER,
   code INTEGER,
   msg TEXT)
PARTITION BY RANGE (ts);
```

```
CREATE TABLE log_17_01 PARTITION OF log
FOR VALUES FROM ('2017-01-01') TO ('2017-02-01');
```

```
CREATE TABLE log (
    ts TIMESTAMP,
   level INTEGER,
   code INTEGER,
   msg TEXT)
PARTITION BY RANGE (ts);
```

```
CREATE TABLE log_17_01 PARTITION OF log
FOR VALUES FROM ('2017-01-01') TO ('2017-02-01');
```

```
CREATE TABLE log_17_02 PARTITION OF log
FOR VALUES FROM ('2017-02-01') TO ('2017-03-01')
PARTITION BY LIST (code);
```

```
CREATE TABLE log (
    ts TIMESTAMP,
   level INTEGER,
   code INTEGER,
   msg TEXT)
PARTITION BY RANGE (ts);
```

```
CREATE TABLE log_17_01 PARTITION OF log
FOR VALUES FROM ('2017-01-01') TO ('2017-02-01');
```

```
CREATE TABLE log_17_02 PARTITION OF log
FOR VALUES FROM ('2017-02-01') TO ('2017-03-01')
PARTITION BY LIST (code);
```
CREATE TABLE log\_17\_02\_errors **PARTITION OF** log\_17\_02 **FOR VALUES IN (1)**; CREATE TABLE log\_17\_02\_warnings **PARTITION OF** log\_17\_02 **FOR VALUES IN (2)**;

#### **PROS**

- supportable kinds of partitioning: **RANGE**, **LIST** (**HASH** is still on commit fest)
- multilevel partitioning
- tuple routing on INSERT without triggers
- partitioning by expression & composite key

- partition pruning through constraint exclusion mechanism
- INSERTs lock whole partition tree
- $\bullet$  lack of global indexes  $\Rightarrow$  no UNIQUE, PRIMARY KEY and FOREIGN KEY
- no runtime optimization
- no easy way to partition existing tables

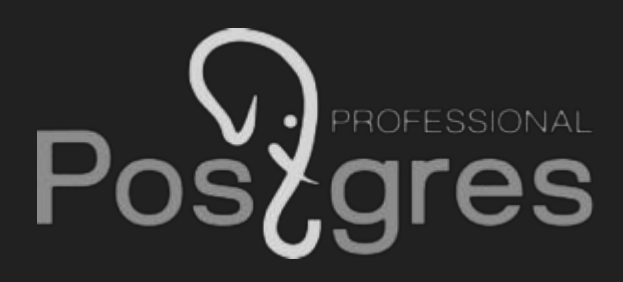

#### Thank you for your attention!

### github.com/postgrespro/pg\_pathman

Ildar Musin [i.musin@postgrespro.ru](mailto:i.musin@postgrespro.ru) Dmitry Ivanov d.ivanov@postgrespro.ru